# **nunavut Documentation**

*Release 2.1.1*

**OpenCyphal Development Team**

**Jun 14, 2023**

# **Contents**

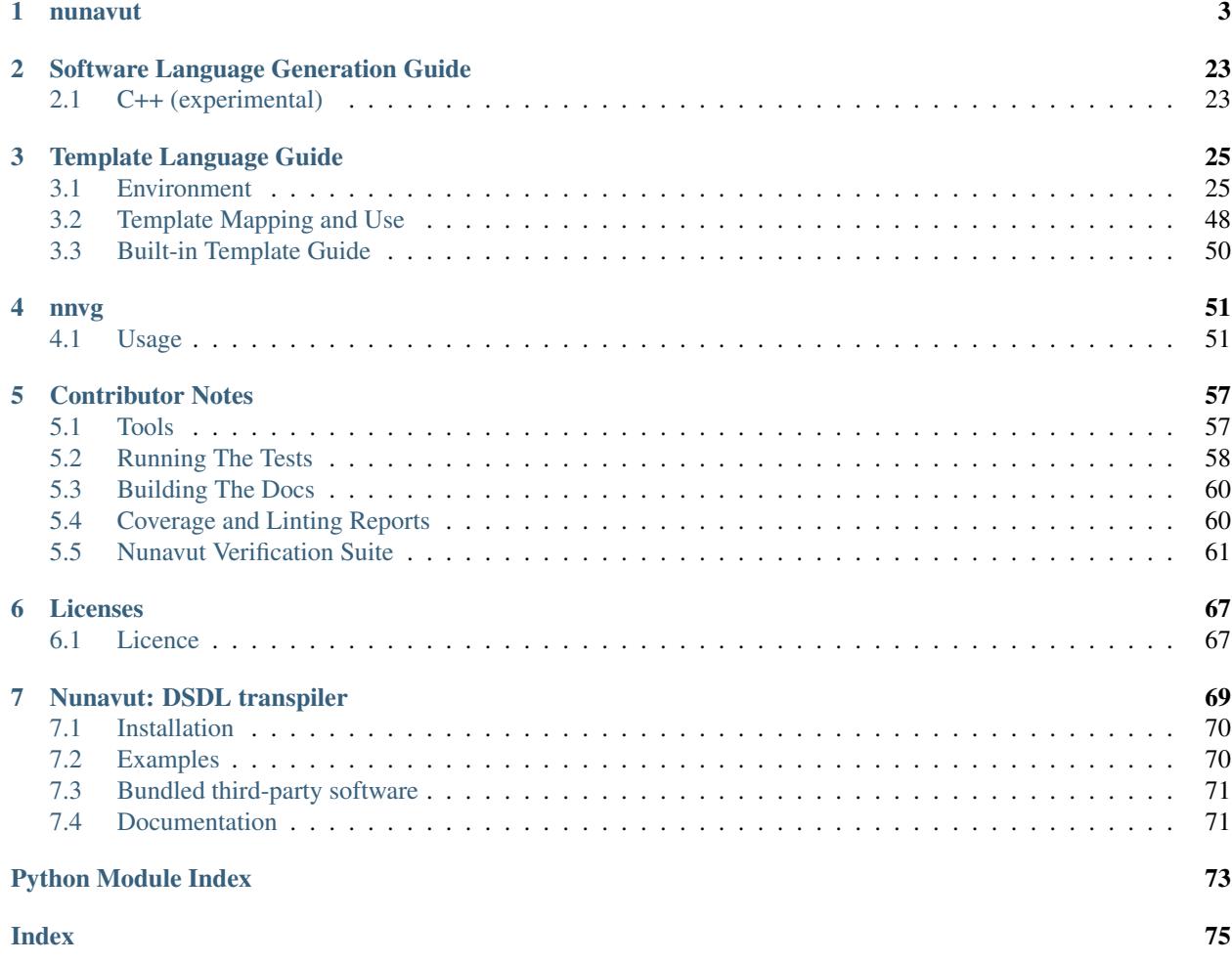

While this python package is normally used as a command-line program we provide documentation here for developers of the command-line and anyone that wants to integrate nunavut directly into their own Python package.

# CHAPTER 1

# nunavut

<span id="page-6-0"></span>Code generator built on top of pydsdl.

Nunavut uses pydsdl to generate text files using templates. While these text files are often source code this module could also be used to generate documentation or data interchange formats like JSON or XML.

The input to the nunavut library is a list of templates and a list of pydsdl.pydsdl.CompositeType objects. The latter is typically obtained by calling pydsdl:

```
from pydsdl import
compound_types = read_namespace(root_namespace, include_paths)
```
Next a nunavut. LanguageContext is needed which is used to configure all Nunavut objects for a specific target language

```
from nunavut import Language
# Here we are going to generate C headers.
                               puageContextBuilder().set_target_languageContextBuilder().set_target_langua
```
[nunavut.AbstractGenerator](#page-7-0) objects require a [nunavut.Namespace](#page-22-0) tree which can be built from the pydsdl type map using [nunavut.build\\_namespace\\_tree\(\)](#page-8-0):

```
from nunavut import
root_namespace = build_namespace_tree(compound_types,
```
Putting this all together, the typical use of this library looks something like this:

```
from pydsdl import
from nunavut import
```
(continues on next page)

(continued from previous page)

```
from nunavut.lang import LanguageContextBui
from nunavut.jinja import DSDLCodeGenerato
# parse the dsdl
compound_types = read_namespace(root_namespace, include_paths)
# select a target language
language_context = LanguageContextBuilder().set_target_language("c").create()
# build the namespace tree
root_namespace = build_namespace_tree(compound_types,
# give the root namespace to the generator and...
  \rhoerator =# generate all the code!
     ator.gene
```
<span id="page-7-0"></span>**class** nunavut.**AbstractGenerator**(*namespace: nunavut.\_namespace.Namespace*, *generate\_namespace\_types: nunavut.\_utilities.YesNoDefault = <YesNoDefault.DEFAULT: 2>*)

#### Bases: [object](https://docs.python.org/3/library/functions.html#object)

Abstract base class for classes that generate source file output from a given pydsdl parser result.

#### **Parameters**

- **namespace** (nunavut. Namespace) The top-level namespace to generates types at and from.
- **generate\_namespace\_types** ([YesNoDefault](#page-24-0)) Set to YES to force generation files for namespaces and NO to suppress. DEFAULT will generate namespace files based on the language preference.

#### **namespace**

The root nunavut. Namespace for this generator.

#### **generate\_namespace\_types**

If true then the generator is set to emit files for [nunavut.Namespace](#page-22-0) in addition to the pydsdl datatypes. If false then only files for pydsdl datatypes will be generated.

#### **get\_templates**(*omit\_serialization\_support: bool = False*) → Iterable[pathlib.Path]

Enumerate all templates found in the templates path. :param bool omit\_serialization\_support: If True then templates needed only for serialization will be omitted. :return: A list of paths to all templates found by this Generator object.

#### **generate\_all**(*is\_dryrun: bool = False*, *allow\_overwrite: bool = True*, *omit\_serialization\_support:*  $bool = False$ )  $\rightarrow$  Iterable[pathlib.Path]

Generates all output for a given nunavut. Namespace and using the templates found by this object.

#### **Parameters**

• is dryrun  $(b \circ \circ l)$  – If True then no output files will actually be written but all other operations will be performed.

- **allow** overwrite  $(b \circ o1)$  If True then the generator will attempt to overwrite any existing files it encounters. If False then the generator will raise an error if the output file exists and the generation is not a dry-run.
- **omit\_serialization\_support** ([bool](https://docs.python.org/3/library/functions.html#bool)) If True then the generator will emit only types without additional serialization and deserialization support and logic.

Returns 0 for success. Non-zero for errors.

Raises PermissionError if allow overwrite is False and the file exists.

<span id="page-8-0"></span>nunavut.**build\_namespace\_tree**(*types: List[pydsdl.\_serializable.\_composite.CompositeType], root\_namespace\_dir: str, output\_dir: str, language\_context: nunavut.lang.LanguageContext*) → nunavut.\_namespace.Namespace

Generates a nunavut. Namespace tree.

Given a list of pydsdl types, this method returns a root [nunavut.Namespace](#page-22-0). The root [nunavut.](#page-22-0) [Namespace](#page-22-0) is the top of a tree where each node contains references to nested nunavut. Namespace and to any pydsdl.CompositeType instances contained within the namespace.

#### **Parameters**

- **types**  $(llist) A$  $(llist) A$  $(llist) A$  list of pydsdl types.
- **root\_namespace\_dir** ([str](https://docs.python.org/3/library/stdtypes.html#str)) A path to the folder which is the root namespace.
- **output\_dir** ([str](https://docs.python.org/3/library/stdtypes.html#str)) The base directory under which all generated files will be created.
- **language\_context** ([nunavut.LanguageContext](#page-18-0)) The language context to use when building nunavut. Namespace objects.

Returns The root nunavut. Namespace.

<span id="page-8-1"></span>**class** nunavut.**CodeGenerator**(*namespace: nunavut.\_namespace.Namespace, generate\_namespace\_types: nunavut.\_utilities.YesNoDefault = <YesNoDefault.DEFAULT: 2>, templates\_dir: Union[pathlib.Path, List[pathlib.Path], None] = None, followlinks: bool = False, trim\_blocks: bool = False, lstrip\_blocks: bool = False, additional\_filters: Optional[Dict[str, Callable]] = None, additional\_tests: Optional[Dict[str, Callable]] = None, additional\_globals: Optional[Dict[str, Any]] = None, post\_processors: Optional[List[nunavut.\_postprocessors.PostProcessor]] = None, builtin\_template\_path: str = 'templates', package\_name\_for\_templates: Optional[str] = None, search\_policy: nunavut.\_utilities.ResourceSearchPolicy = <ResourceSearchPolicy.FIND\_ALL: 0>*)

Bases: nunavut.\_generators.AbstractGenerator

Abstract base class for all Generators that build source code using Jinja templates.

#### **Parameters**

- **namespace** (nunavut. Namespace) The top-level namespace to generates code at and from.
- **generate\_namespace\_types** ([YesNoDefault](#page-24-0)) Set to YES to emit files for namespaces. NO will suppress namespace file generation and DEFAULT will use the language's preference.
- **templates\_dir** (typing.Optional[typing.Union[\[pathlib.Path,](https://docs.python.org/3/library/pathlib.html#pathlib.Path) typing. List [pathlib. Path]]]) – Directories containing jinja templates. These will be available along with any built-in templates provided by the target language. The

templates at these paths will take precedence masking any built-in templates where the names are the same. See [jinja2.ChoiceLoader](https://jinja.palletsprojects.com/en/2.10.x/api/#jinja2.ChoiceLoader) for rules on the lookup hierarchy.

- **followlinks** ([bool](https://docs.python.org/3/library/functions.html#bool)) If True then symbolic links will be followed when searching for templates.
- **trim blocks**  $(b \circ \circ l)$  If this is set to True the first newline after a block is removed (block, not variable tag!).
- **lstrip blocks**  $(boo1) -$  If this is set to True leading spaces and tabs are stripped from the start of a line to a block. Defaults to False.
- **typing.Callable] additional\_filters** ([typing.Dict\[](https://docs.python.org/3/library/typing.html#typing.Dict)[str,](https://docs.python.org/3/library/stdtypes.html#str)) typing.Optional jinja filters to add to the global environment using the key as the filter name and the callable as the filter.
- **typing.Callable] additional\_tests** ([typing.Dict\[](https://docs.python.org/3/library/typing.html#typing.Dict)[str,](https://docs.python.org/3/library/stdtypes.html#str)) typing.Optional jinja tests to add to the global environment using the key as the test name and the callable as the test.
- **typing.Any]** additional globals ([typing.Dict](https://docs.python.org/3/library/typing.html#typing.Dict)[\[str,](https://docs.python.org/3/library/stdtypes.html#str)) typing.Optional objects to add to the template environment globals collection.
- **post\_processors** (typing.Optional[\[typing.List\[](https://docs.python.org/3/library/typing.html#typing.List)nunavut. postprocessors. PostProcessor]]) - A list of nunavut.postprocessors. PostProcessor
- **builtin template path** If provided overrides the folder name under which builtin templates are loaded from within a target language's package (i.e. ignored if no target language is specified). For example, if the target language is  $\sigma$  and this parameter was set to foo then built-in templates would be loaded from nunavut.lang.c.foo.
- **package\_name\_for\_templates** If provided then the generator will look for templates within the given package name if a template is not found under a given filesystem path first (see templates\_dir parameter).

Raises **[RuntimeError](https://docs.python.org/3/library/exceptions.html#RuntimeError)** – If any additional filter or test attempts to replace a built-in or otherwise already defined filter or test.

**get\_templates**(*omit\_serialization\_support: bool = False*) → Iterable[pathlib.Path] Enumerate all templates found in the templates path. TEMPLATE\_SUFFIX as the suffix for the filename.

Returns A list of paths to all templates found by this Generator object.

**class** nunavut.**DSDLCodeGenerator**(*namespace: nunavut.\_namespace.Namespace*, *\*\*kwargs*) Bases: nunavut.jinja.CodeGenerator

 $CodeGenerator$  implementation that generates code for a given set of DSDL types.

**static filter yamlfy** (*value: Any*)  $\rightarrow$  str

Filter to, optionally, emit a dump of the dsdl input as a yaml document. Available as yaml fy in all template environments.

Example:

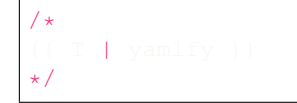

Result Example (truncated for brevity):

```
/*
!!python/object:pydsdl.StructureType
_attributes:
- !!python/object:pydsdl.Field
_serializable: !!python/object:pydsdl.UnsignedIntegerType
   _bit_length: 16
   _cast_mode: &id001 !!python/object/apply:pydsdl.CastMode
    - 0
_name: value
*/
```
Parameters **value** – The input value to parse as yaml.

Returns If a yaml parser is available, a pretty dump of the given value as yaml. If a yaml parser is not available then an empty string is returned.

**filter\_type\_to\_template**(*value: Any*) → str

Template for type resolution as a filter. Available as  $type\_to\_template$  in all template environments.

Example:

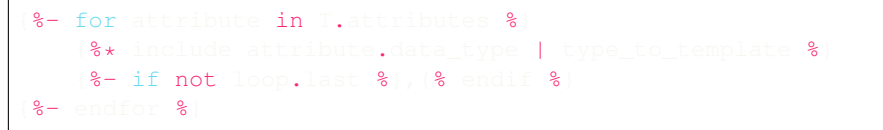

Parameters **value** – The input value to change into a template include path.

Returns A path to a template named for the type with TEMPLATE\_SUFFIX

```
filter_type_to_include_path(value: Any, resolve: bool = False) → str
```
Emits an include path to the output target for a given type.

Example:

include "{{ T.my\_type | type\_to\_include\_path }}"

Result Example:

# include "foo/bar/my\_type.h"

#### Parameters

- **value**  $(typing. Any)$  The type to emit an include for.
- **resolve** ([bool](https://docs.python.org/3/library/functions.html#bool)) If True the path returned will be absolute else the path will be relative to the folder of the root namespace.

Returns A string path to output file for the type.

```
static filter_typename(value: Any) → str
```
Filters a given token as its type name. Available as typename in all template environments.

This example supposes that  $T$ . some\_value == "some string"

Example:

{{ T.some\_value | typename }}

Result Example:

Parameters value – The input value to filter into a type name.

Returns The \_\_name\_\_ of the python type.

**static filter\_alignment\_prefix**(*offset: pydsdl.\_bit\_length\_set.\_bit\_length\_set.BitLengthSet*)

```
\rightarrow str
Provides a string prefix based on a given pydsdl.BitLengthSet.
```

```
# Given
  = pydsdl.BitLengthSet(32)
# and
  t_{\text{emplate}} = '{{ B | alignment_prefix }}'
# then ('str' is stropped to 'str_' before the version is suffixed)
    lered = 'aligned
```

```
# Given
 = pydsdl.BitLengthSet(32)
  += 1# and
     \text{late} = '{}{ \text{B} | alignment_prefix } }'
# then ('str' is stropped to 'str_' before the version is suffixed)
  ndered = 'unaligned'
```
Parameters **offset** (*pydsdl.BitLengthSet*) – A bit length set to test for alignment.

Returns 'aligned' or 'unaligned' based on the state of the offset argument.

**static filter bit length set** (*values: Union[Iterable[int], int, None]*) → pydsdl.\_bit\_length\_set.\_bit\_length\_set.BitLengthSet Convert an integer or a list of integers into a pydsdl. BitLengthSet.

```
static filter_remove_blank_lines(text: str) → str
```
Remove blank lines from the supplied string. Lines that contain only whitespace characters are also considered blank.

456

 $789'$ ) =  $123456789'$ 

- **static filter\_bits2bytes\_ceil**(*n\_bits: int*) → int Implements int (ceil( $x/8$ )) |  $x \ge 0$ .
- **static is\_None**(*value: Any*)  $\rightarrow$  bool Tests if a value is None
- **static is\_saturated**(*t: pydsdl.\_serializable.\_primitive.PrimitiveType*) → bool Tests if a type is a saturated type or not.
- **static is\_service\_request**(*instance: pydsdl.\_expression.\_any.Any*) → bool Tests if a type is request type of a service type.
- **static is service response**(*instance: pydsdl. expression. any.Any*)  $\rightarrow$  bool Tests if a type is response type of a service type.
- **static is\_deprecated**(*instance: pydsdl.\_expression.\_any.Any*) → bool Tests if a type is marked as deprecated
- **generate\_all**(*is\_dryrun: bool = False*, *allow\_overwrite: bool = True*, *omit\_serialization\_support:*  $bool = False$ )  $\rightarrow$  Iterable[pathlib.Path]
	- Generates all output for a given  $numavity$ . Namespace and using the templates found by this object.

#### Parameters

- **is\_dryrun** ([bool](https://docs.python.org/3/library/functions.html#bool)) If True then no output files will actually be written but all other operations will be performed.
- **allow** overwrite  $(b \circ o1)$  If True then the generator will attempt to overwrite any existing files it encounters. If False then the generator will raise an error if the output file exists and the generation is not a dry-run.
- **omit\_serialization\_support** ([bool](https://docs.python.org/3/library/functions.html#bool)) If True then the generator will emit only types without additional serialization and deserialization support and logic.

Returns 0 for success. Non-zero for errors.

Raises PermissionError if allow overwrite is False and the file exists.

nunavut.**generate\_types**(*language\_key: str*, *root\_namespace\_dir: pathlib.Path*, *out\_dir: pathlib.Path*, *omit\_serialization\_support: bool = True*, *is\_dryrun: bool = False*, *allow\_overwrite: bool = True*, *lookup\_directories: Optional[Iterable[str]] = None*, *allow\_unregulated\_fixed\_port\_id: bool = False*, *language\_options: Mapping[str, Any] = {}, include experimental languages: bool = False*)  $\rightarrow$  None

Helper method that uses default settings and built-in templates to generate types for a given language. This method is the most direct way to generate code using Nunavut.

#### **Parameters**

- **language\_key** ([str](https://docs.python.org/3/library/stdtypes.html#str)) The name of the language to generate source for. See the *Tem[plate Language Guide](#page-28-0)* for details on available language support.
- **root\_namespace\_dir** (pathlib. Path) The path to the root of the DSDL types to generate code for.
- **out** dir (pathlib. Path) The path to generate code at and under.
- **omit\_serialization\_support** ([bool](https://docs.python.org/3/library/functions.html#bool)) If True then logic used to serialize and deserialize data is omitted.
- **is\_dryrun** ([bool](https://docs.python.org/3/library/functions.html#bool)) If True then nothing is generated but all other activity is performed and any errors that would have occurred are reported.
- **allow\_overwrite** ( $boo1$ ) If True then generated files are allowed to overwrite existing files under the *out\_dir* path.
- **lookup\_directories** (typing.Optional[\[typing.Iterable](https://docs.python.org/3/library/typing.html#typing.Iterable)[\[str\]](https://docs.python.org/3/library/stdtypes.html#str)]) Additional directories to search for dependent types referenced by the types provided under the *root\_namespace\_dir*. Types will not be generated for these unless they are used by a type in the root namespace.
- **allow\_unregulated\_fixed\_port\_id** ([bool](https://docs.python.org/3/library/functions.html#bool)) If True then errors will become warning when using fixed port identifiers for unregulated datatypes.
- **typing.Any]] language\_options** (typing.Optional[\[typing.](https://docs.python.org/3/library/typing.html#typing.Mapping) Mapping  $fstr$ ) – Opaque arguments passed through to the language objects. The

supported arguments and valid values are different depending on the language specified by the *language\_key* parameter.

• **include\_experimental\_languages** ([bool](https://docs.python.org/3/library/functions.html#bool)) – If true then experimental languages will also be available.

#### <span id="page-13-1"></span>**class** nunavut.**LanguageConfig**

Bases: [object](https://docs.python.org/3/library/functions.html#object)

Configuration storage encapsulating parsers and other configuration format details. For any configuration type used the concept of "sections" must be maintained which requires that the top-level configuration be structured as key/value pairs with the keys using the form "nunavut.lang.[language name]". For example, yaml configuration must have a top-level structure like this:

```
e^{\pm i \pi/3}nunavut.lang.a:
    key_one: value_one
    key_two: value_two
nunavut.lang.b:
    key_one: value_one
    key_two: value_two
nunavut.lang.c:
    key_one: value_one
    key_two: value_two
```
Note: The "language name" part of the section identifier must not start with a number and can contain only alphanumeric characters. That is, the section identifier must match this pattern:

nunavut.lang.[a-zA-Z]{1}w\*

The values of the section data can be anything:

```
e^{\pm i \pi/3}nunavut.lang.d:
    key_one:
         - list:
             where: index2
              is: a_dictionary
```
<span id="page-13-0"></span>SECTION NAME PATTERN = re.compile('^nunavut\\.lang\\.( $[a-zA-Z]{1}{\\wedge\wedge s'$ )\$') Required pattern for section name identifers.

**update** (*configuration: Any*)  $\rightarrow$  None

Add configuration data to this configuration from a string.

Unlike add\_section, this method will update section data with existing keys.

For example, the first update is to an empty configuration so it will act as a simple insert operation:

. . . but updating this data is now possible where sections can be added and updated:

**add\_section**(*section\_name: str*) → None

Add a section to the configuration.

Sections are top-level containers that contain key/value pairs of configuration of a single language type.

**Parameters section name** – The name of the language section. This must adhere to the SECTION NAME PATTERN pattern.

**get\_config\_value**(*section\_name: str*, *key: str*, *default\_value: Optional[str] = None*) → str Get an optional language property from the language configuration.

:param section\_name : The name of the section to get the value from. :param str key : The config value to retrieve. :param default value: The value to return if the key was not in the configuration. If provided this method will not raise. :type default\_value : typing.Optional[str] :return: Either the value from the config or the default value if provided. :rtype: str :raises: KeyError if the section or the key in the section does not exist and a default\_value was not provided.

**get\_config\_value\_as\_bool**(*section\_name: str*, *key: str*, *default\_value: bool = False*) → bool

Get an optional language property from the language configuration returning a boolean. The rules for boolean conversion are as follows:

```
"Any string" = True
 onfig.set('nunavut.lang.cpp', 'v', 'Any string'
assert config.get_config_value_as_bool('nunavut.lang.cpp', 'v'
# "true" = True
config.set('nunavut.lang.cpp', 'v', 'true'
assert config.get_config_value_as_bool('nunavut.lang.cpp', 'v')
# "TrUe" = True
 config.set('nunavut.lang.cpp', 'v', 'TrUe')
assert config.get_config_value_as_bool('nunavut.lang.cpp', 'v')
# "1" = True
config.set(<mark>'nunavut.lang.cpp', 'v', '1'</mark>
assert config.get_config_value_as_bool('nunavut.lang.cpp', 'v')
# "false" = False
config.set('nunavut.lang.cpp', 'v', 'false')
assert not config.get_config_value_as_bool('nunavut.lang.cpp', 'v')
# "FaLse" = False
 onfig.set('nunavut.lang.cpp', 'v', 'FaLse')
assert not config.get_config_value_as_bool('nunavut.lang.cpp', 'v')
# "0" = False
  \text{mfig.set}('nunavut.lang.cpp', 'v', '0')
assert not config.get_config_value_as_bool('nunavut.lang.cpp', 'v')
# "" = False
 onfig.set('nunavut.lang.cpp', 'v', '')
assert not config.get_config_value_as_bool('nunavut.lang.cpp', 'v')
# False if not defined
assert not config.get config_value_as_bool('nunavut.lang.cpp', 'not_a_key'
# True if not defined but default_value is True
assert not config.get_config_value_as bool('nunavut.lang.cpp', 'not_a_key'
```
:param section\_name : The name of the section to get the value from. :param str key : The config value to retrieve. :param bool default\_value : The value to use if no value existed. :return : The config value as either True or False. :rtype : bool

**get\_config\_value\_as\_dict**(*section\_name: str*, *key: str*, *default\_value: Optional[Dict[KT*, *VT]]*  $= None$   $\rightarrow$  Dict[str, Any]

Get a language property parsing it as a map with string keys.

Example:

:param str section\_name : The name of the section to get the key from. :param str key : The config value to retrieve. :param default\_value : The value to return if the key was not in the configuration. If provided this method will not raise a KeyError nor a TypeError. :type default\_value : typing.Optional[typing.Mapping[str, typing.Any]] :return : Either the value from the config or the default value if provided. :rtype : typing.Mapping[str, typing.Any] :raises : KeyError if the key does not exist and a default\_value was not provided. :raises : TypeError if the value exists but is not a dict and a default value was not provided.

**get\_config\_value\_as\_list**(*section\_name: str*, *key: str*, *default\_value: Optional[List[T]] =*  $None$ )  $\rightarrow$  List[Any]

Get a language property parsing it as a map with string keys.

Example:

:param str section\_name : The name of the section to get the key from. :param str key : The config value to retrieve. :param default\_value : The value to return if the key was not in the configuration. If provided this method will not raise a KeyError nor a TypeError. :type default\_value : typing.Optional[typing.List[typing.Any]] : return : Either the value from the config or the default\_value if provided. :rtype : typing.List[typing.Any] :raises : KeyError if the key does not exist and a default\_value was not provided. :raises : TypeError if the value exists but is not a dict and a default\_value was not provided.

**class** nunavut.**Language**(*language\_module\_name: str*, *config: nunavut.lang.\_config.LanguageConfig*, *\*\*kwargs*)

Bases: [object](https://docs.python.org/3/library/functions.html#object)

Facilities for generating source code for a specific language. Concrete Language classes must be implemented by the language support package below lang and should be instantiated using nunavut.lang. LanguageClassLoader.

#### **Parameters**

- **module\_name** ([str](https://docs.python.org/3/library/stdtypes.html#str)) The name of the nunavut.lang module that contains the concrete language type and its resources.
- **config** ([LanguageConfig](#page-13-1)) All configuration as defined by the properties.yaml schema.
- **kwargs** –

Opaque arguments passed through to the target nunavut.lang.Language object. See all "WKLA" constants on this class for well-known keyword arguments.

**classmethod default filter id for target** (*instance: Any*)  $\rightarrow$  str

The default transformation of any object into a string.

- **Parameters instance**  $(any)$  Any object or data that either has a name property or can be converted to a string.
- Returns Either str(instance.name) if the instance has a name property or just str(instance)

#### **extension**

The extension to use for files generated in this language.

#### **namespace\_output\_stem**

The name of a namespace file for this language.

#### **name**

The name of the language used by the nunavut.lang module.

#### **support\_namespace**

The hierarchical namespace used by the support software. The property is a dot separated string when specified in configuration. This property returns that value split into namespace components with the first identifier being the first index in the array, etc.

#### **enable\_stropping**

Whether or not to strop identifiers for this language.

#### **has\_standard\_namespace\_files**

Whether or not the language defines special namespace files as part of its core standard (e.g. python's  $\text{init}$  ).

#### **stable\_support**

Whether support for this language is designated 'stable', and not experimental.

#### **named\_types**

Get a map of named types to the type name to emit for this language.

#### **named\_values**

Get a map of named values to the token to emit for this language.

**get\_support\_module**() → Tuple[str, Tuple[int, int, int], Optional[module]]

Returns the module object for the language support files. :return: A tuple of module name, x.y.z module version, and the module object itself.

#### **get\_includes**(*dep\_types: nunavut.\_dependencies.Dependencies*) → List[str]

Get a list of include paths that are specific to this language and the options set for it. :param Dependencies dep\_types: A description of the dependencies includes are needed for. :return: A list of include file paths. The list may be empty if no includes were needed.

#### **filter\_id**(*instance: Any*, *id\_type: str = 'any'*)  $\rightarrow$  str

Produces a valid identifier in the language for a given object. The encoding may not be reversible.

#### **Parameters**

- **instance** (any) Any object or data that either has a name property or can be converted to a string.
- **id\_type**  $(str)$  $(str)$  $(str)$  A type of identifier. This is different for each language. For example, for C this value can be 'typedef', 'macro', 'function', or 'enum'. Use 'any' to apply stropping rules for all identifier types to the instance.
- Returns A token that is a valid identifier in the language, is not a reserved keyword, and is transformed in a deterministic manner based on the provided instance.

**filter\_short\_reference\_name**(*t: pydsdl.\_serializable.\_composite.CompositeType*, *stropping: nunavut.\_utilities.YesNoDefault = <YesNoDefault.DEFAULT:*

### 2>, *id\_type:*  $str = 'any') \rightarrow str$

Provides a string that is a shorted version of the full reference name omitting any namespace parts of the type.

#### **Parameters**

- **t** (pydsdl.CompositeType) The DSDL type to get the reference name for.
- **stropping** ([YesNoDefault](#page-24-0)) If DEFAULT then the stropping value configured for the target language is used else this overrides that value.
- **id** type  $(s \text{tr})$  A type of identifier. This is different for each language. For example, for C this value can be 'typedef', 'macro', 'function', or 'enum'. Use 'any' to apply stropping rules for all identifier types to the instance.
- **get\_config\_value** (*key: str, default\_value: Optional[str]* =  $None$ )  $\rightarrow$  str Get an optional language property from the language configuration.

#### **Parameters**

- **key**  $(str)$  $(str)$  $(str)$  The config value to retrieve.
- **default\_value** (*typing. Optional [\[str\]](https://docs.python.org/3/library/stdtypes.html#str)*) The value to return if the key was not in the configuration. If provided this method will not raise.

Returns Either the value from the config or the default\_value if provided.

#### Return type [str](https://docs.python.org/3/library/stdtypes.html#str)

Raises KeyError if the section or the key in the section does not exist and a default\_value was not provided.

**get config value as bool** (*key: str. default value: bool = False*)  $\rightarrow$  bool

Get an optional language property from the language configuration returning a boolean.

#### Parameters

- **key**  $(str)$  $(str)$  $(str)$  The config value to retrieve.
- **default** value ([bool](https://docs.python.org/3/library/functions.html#bool)) The value to use if no value existed.

Returns The config value as either True or False.

#### Return type [bool](https://docs.python.org/3/library/functions.html#bool)

**get\_config\_value\_as\_dict**(*key: str*, *default\_value: Optional[Dict[KT*, *VT]] = None*) → Dict[str, Any]

Get a language property parsing it as a map with string keys.

#### Parameters

- **key**  $(str)$  $(str)$  $(str)$  The config value to retrieve.
- **default\_value** (typing.Optional[\[typing.Mapping](https://docs.python.org/3/library/typing.html#typing.Mapping)[\[str,](https://docs.python.org/3/library/stdtypes.html#str) typing.  $Any \, j \, j$  – The value to return if the key was not in the configuration. If provided this method will not raise a KeyError nor a TypeError.

Returns Either the value from the config or the default value if provided.

Return type [typing.Mapping](https://docs.python.org/3/library/typing.html#typing.Mapping)[\[str,](https://docs.python.org/3/library/stdtypes.html#str) typing.Any]

Raises KeyError if the key does not exist and a default\_value was not provided.

Raises TypeError if the value exists but is not a dict and a default\_value was not provided.

**get config value as list** (*key: str. default value: Optional[List[T]] = None*)  $\rightarrow$  List[Any] Get a language property parsing it as a map with string keys.

#### Parameters

- **key**  $(str)$  $(str)$  $(str)$  The config value to retrieve.
- **default\_value** (typing.Optional[\[typing.List\[](https://docs.python.org/3/library/typing.html#typing.List)typing.Any]]) The value to return if the key was not in the configuration. If provided this method will not raise a KeyError nor a TypeError.

Returns Either the value from the config or the default\_value if provided.

Return type [typing.List\[](https://docs.python.org/3/library/typing.html#typing.List)typing.Any]

Raises KeyError if the key does not exist and a default value was not provided.

Raises TypeError if the value exists but is not a dict and a default value was not provided.

**get\_support\_files**(*resource\_type: nunavut.\_utilities.ResourceType = <ResourceType.ANY: 0>*)  $\rightarrow$  Generator[pathlib.Path, None, None] Iterates over supporting files embedded within the Nunavut distribution.

Parameters **resource\_type** – The type of support resources to enumerate.

**get\_option**(*option\_key: str, default\_value: Union[Mapping[str, Any], str, None] = None*) → Union[Mapping[str, Any], str, None]

Get a language option for this language.

```
# Values can come from defaults...
assert lang_cpp.get_option('target_endianness') == 'little'
# ... or can come from a sane default.
assert lang_cpp.get_option('foobar', 'sane_default') == 'sane_default'
```
Returns Either the value provided to the nunavut.lang.Language instance, the value from properties.yaml or the default value.

```
get_templates_package_name() → str
```
The name of the nunavut python package containing filters, types, and configuration for this language.

```
get_globals() → Mapping[str, Any]
```
Get all values for this language that should be available in a global context.

Returns A mapping of global names to global values.

```
get_options () \rightarrow Mapping[str, Any]
```
Get all language options for this Language.

Returns A mapping of option names to option values.

<span id="page-18-0"></span>**class** nunavut.**LanguageContext**(*language\_configuration: nunavut.lang.\_config.LanguageConfig, target\_language: nunavut.lang.\_language.Language, supported\_language\_builder: Callable[[], Dict[str, nunavut.lang.\_language.Language]]*)

Bases: [object](https://docs.python.org/3/library/functions.html#object)

Context object containing the current target language and all supported nunavut.lang.Language objects.

**Parameters** 

- **language\_configuration** The configuration for all languages as defined by the properties.yaml schema.
- **target\_language** The target language.
- **supported\_language\_builder** factory closure that will create nunavut. lang.Language objects for all supported languages when LanguageContext. get\_target\_languages() is first called.

**get\_language**(*key\_or\_module\_name: str*) → nunavut.lang.\_language.Language Get a nunavut.lang.Language object for a given language identifier.

> **Parameters key\_or\_module\_name** ([str](https://docs.python.org/3/library/stdtypes.html#str)) – Either one of the Nunavut mnemonics for a supported language or the \_\_name \_\_\_\_ of one of the nunavut.lang. [language] python modules.

Returns A nunavut.lang.Language object cached by this context.

Return type nunavut.lang.Language

**get\_target\_language**() → nunavut.lang.\_language.Language Returns the target language for code generation.

**filter\_id\_for\_target** (*instance: Any*,  $id\_type: str = 'any') \rightarrow str$ A filter that will transform a given string or pydsdl identifier into a valid identifier in the target language.

**Parameters** 

- **instance**  $(any)$  Any object or data that either has a name property or can be converted to a string.
- **id\_type**  $(str)$  $(str)$  $(str)$  A type of identifier. This is different for each language. Use 'any' to apply stropping rules for all identifier types to the instance.

Returns A token that is a valid identifier in the target language, is not a reserved keyword, and is transformed in a deterministic manner based on the provided instance.

**get\_supported\_languages**() → Dict[str, nunavut.lang.\_language.Language] Returns a collection of available language support objects.

**class** nunavut.**LanguageContextBuilder**(*include\_experimental\_languages: bool = False*) Bases: [object](https://docs.python.org/3/library/functions.html#object)

Used to instatiate new [LanguageContext](#page-18-0) objects.

The simplest invocation will always work by using the [LanguageContextBuilder.](#page-19-0) [DEFAULT\\_TARGET\\_LANGUAGE](#page-19-0) constant:

```
from nunavut.lang import
default_language_context = LanguageContextBuilder().create()
assert LanguageContextBuilder.DEFAULT_TARGET_LANGUAGE == default_language_context.
˓→get_target_language().name
```
Typically a target language is specified at minimum. Also see constants on nunavut.lang.Language for well-known options that the builder can override:

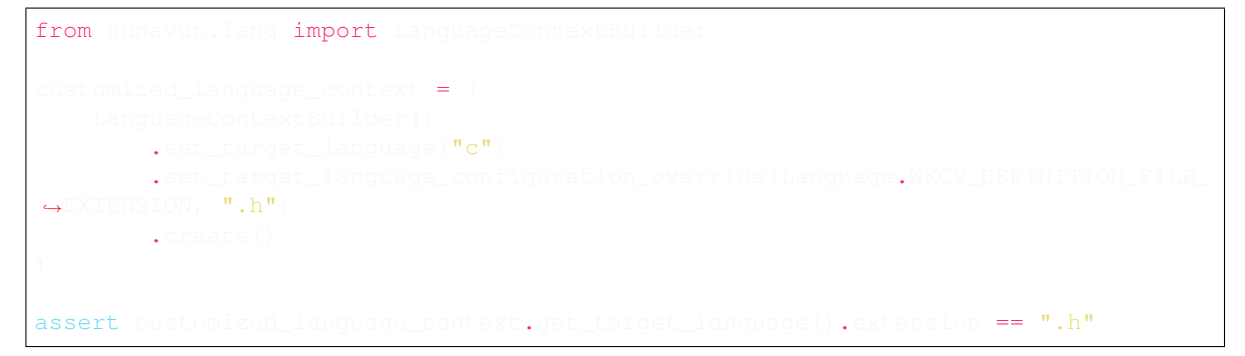

Parameters **include\_experimental\_languages** – If set then languages that are not fully supported will be allowed otherwise any experimental languages will be missing and errors will be raised as if the language specified was unknown.

#### <span id="page-19-0"></span>**DEFAULT\_TARGET\_LANGUAGE = 'c'**

The target language used for new contexts if none is specified.

#### **get supported language names** ()  $\rightarrow$  Iterable[str] Get a list of target languages supported by Nunavut.

Returns An iterable of strings which are languages with special support within Nunavut templates.

```
set_target_language_configuration_override(key: str, value: Any) →
```
nunavut.lang.LanguageContextBuilder Stores a key and value to override in the configuration for a language target when a LanguageContext is crated. These overrides are always set under the language section of the target langauge.

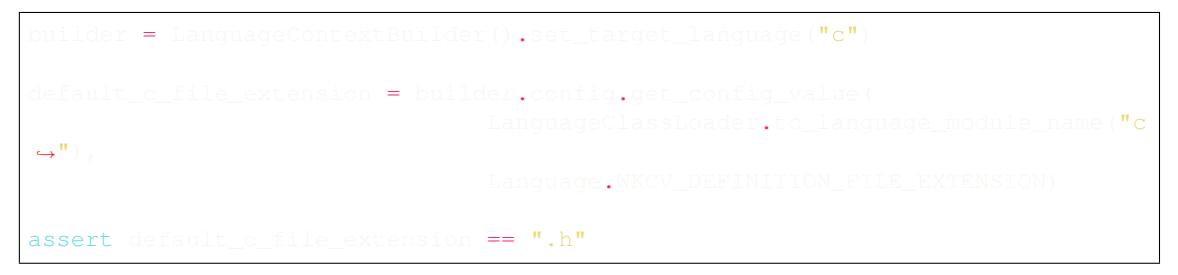

We can now try to override the file extension for a future "C" target language object:

builder.set\_target\_language\_configuration\_override(Language.WKCV\_DEFINITION\_  $^{\prime\prime}$ .foo $^{\prime\prime}$ 

. . . but that value will not be overriden until you create the target language:

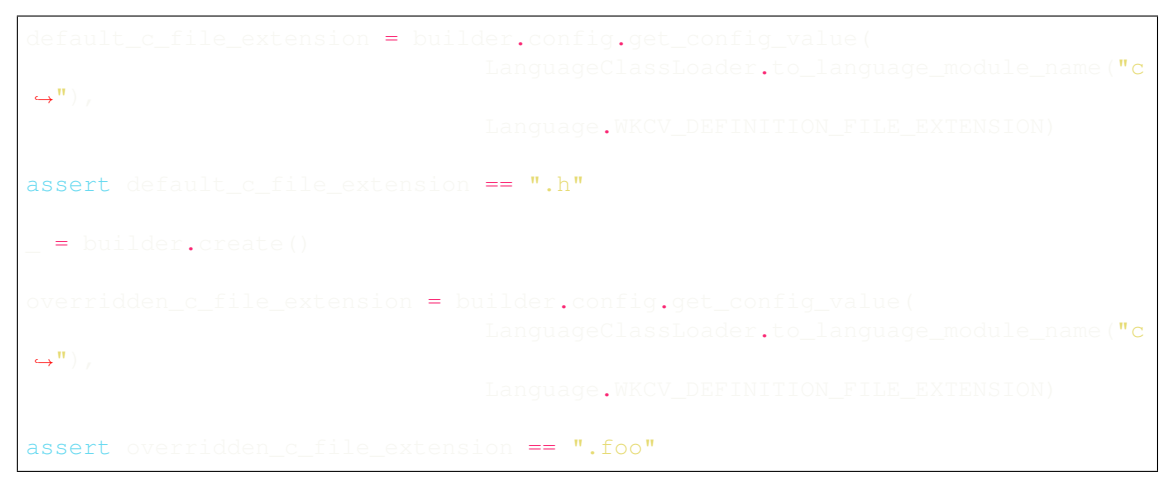

Note that the config is scoped by the builder but is then inherited by the langauge objects created by the builder:

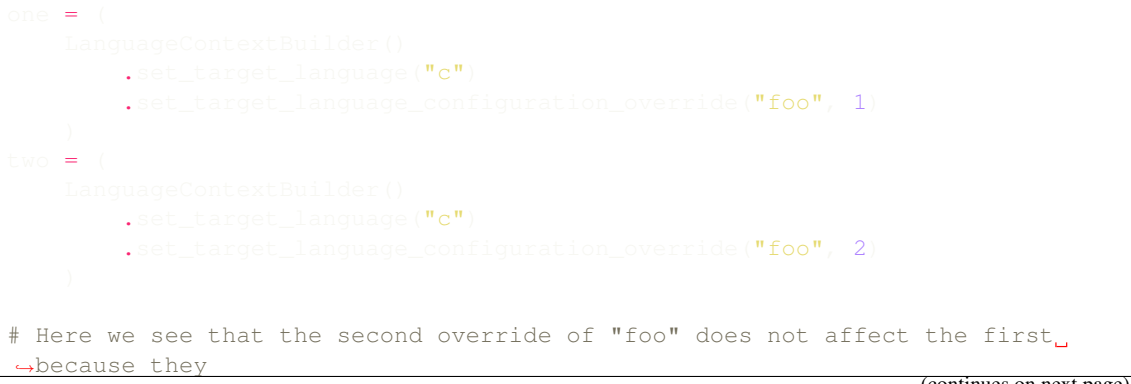

(continues on next page)

(continued from previous page)

```
are in different builders.
assert (
                                                             value ("foo"
         ! =value ("foo"
```
**set\_target\_language\_extension**(*target\_language\_extension: Optional[str]*) → nunavut.lang.LanguageContextBuilder

Helper method for setting the target language file extension (since this is a common override).

Calling this method is the same as doing:

LanguageContextBuilder().set\_target\_language\_configuration\_override( Language.WKCV\_DEFINITION\_FILE\_EXTENSION, ".h")

**set\_target\_language**(*target\_language: Optional[str]*) → nunavut.lang.LanguageContextBuilder Set the language name to target. This can be either the name of the language, as defined by Nunavut, or it can be the language package name.

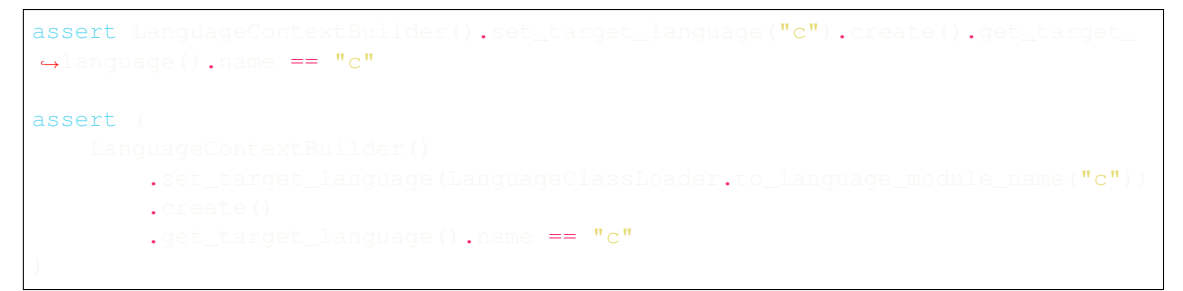

Also note that, if the language name is None, the default name will be assigned internally:

```
target_language = LanguageContextBuilder().set_target_language(None).create().
→get_target_language()
assert target language.name ==
```
**set\_additional\_config\_files**(*additional\_config\_files: List[pathlib.Path]*) →

nunavut.lang.LanguageContextBuilder A list of paths to additional yaml files to load as configuration. These will override any values found in the nunavut.lang.properties.yaml file and files appearing later in this list will override value found in earlier entries.

```
des =.set_target_language("c")
         .set_additional_config_files([overrides_file])
         .create()
         .get_target_language()
target_language_no_overrides = (
                            \mathbb{R} on \mathbb{R}
```
(continues on next page)

(continued from previous page)

```
.create()
        .get_target_language()
assert target language w overrides extension == " foo"
assert target language no overrides.extension == ".h"
```
Overrides are applies as unions. For example, given this override data:

```
overrides_data = '''
    nunavut.lang.c:
       extension: .foo
```
. . . the standard "extension" property will be overridden and the "non-standard" property will be added.

```
target_language_w_overrides = (
                  et_language("<mark>c"</mark>
        .set_additional_config_files([second_overrides_file])
        .create()
        .get_target_language()
assert ".foo" ==
assert "bar" == target_language_w_overrides.get_config_value("non-standard"
```
#### **create**() → nunavut.lang.LanguageContext

Applies all pending configuration overrides to the internal [LanguageConfig](#page-13-1) object and instatiates a [LanguageContext](#page-18-0) object.

```
class nunavut.Namespace(full_namespace: str, root_namespace_dir: pathlib.Path, base_output_path:
                              pathlib.PurePath, language_context: nunavut.lang.LanguageContext)
     Bases: pydsdl._expression._any.Any
```
K-ary tree (where K is the largest set of data types in a single dsdl namespace) where the nodes represent dsdl namespaces and the children are the datatypes and other nested namespaces (with datatypes always being leaf nodes). This structure extends pydsdl.Any and is a pydsdl.pydsdl.CompositeType via duck typing.

#### **Parameters**

- **full\_namespace** ([str](https://docs.python.org/3/library/stdtypes.html#str)) The full, dot-separated name of the namepace. This is expected to be a unique identifier.
- **root\_namespace\_dir** ([pathlib.Path](https://docs.python.org/3/library/pathlib.html#pathlib.Path)) The directory representing the dsdl namespace and containing the namespaces's datatypes and nested namespaces.
- **base\_output\_path** (pathlib. PurePath) The base path under which all namespaces and datatypes should be generated.
- **language\_context** ([LanguageContext](#page-18-0)) The generated software language context the namespace is within.

#### **output\_folder**

The folder where this namespace's output file and datatypes are generated.

#### <span id="page-22-1"></span>**get\_support\_output\_folder**() → pathlib.PurePath

The folder under which support artifacts are generated.

output.

- **get\_language\_context**() → nunavut.lang.LanguageContext The generated software language context the namespace is within.
- **get\_root\_namespace**() → nunavut.\_namespace.Namespace Traverses the namespace tree up to the root and returns the root node.

Returns The root namespace object.

- **get\_nested\_namespaces** () → Iterator[nunavut.\_namespace.Namespace] Get an iterator over all the nested namespaces within this namespace. This is a shallow iterator that only provides directly nested namespaces.
- **get\_nested\_types**() → ItemsView[pydsdl.\_serializable.\_composite.CompositeType, pathlib.Path] Get a view of a tuple relating datatypes in this namespace to the path for the type's generated output. This is a shallow view including only the types directly within this namespace.
- **get\_all\_datatypes**() → Generator[Tuple[pydsdl.\_serializable.\_composite.CompositeType, pathlib.Path], None, None] Generates tuples relating datatypes at and below this namespace to the path for each type's generated
- **get\_all\_namespaces**() → Generator[Tuple[nunavut.\_namespace.Namespace, pathlib.Path], None, None] Generates tuples relating nested namespaces at and below this namespace to the path for each namespace's generated output.
- **get all types** ()  $\rightarrow$  Generator[Tuple[pydsdl. expression. any.Any, pathlib.Path], None, None] Generates tuples relating datatypes and nested namespaces at and below this namespace to the path for each type's generated output.
- **find\_output\_path\_for\_type**(*any\_type: pydsdl.\_expression.\_any.Any*) → pathlib.Path Searches the entire namespace tree to find a mapping of the type to an output file path.
	- Parameters any\_type (Any) Either a Namespace or pydsdl.CompositeType to find the output path for.

Returns The path where a file will be generated for a given type.

Raises **[KeyError](https://docs.python.org/3/library/exceptions.html#KeyError)** – If the type was not found in this namespace tree.

**class** nunavut.**SupportGenerator**(*namespace: nunavut.\_namespace.Namespace*, *\*\*kwargs*) Bases: nunavut.jinja.CodeGenerator

Generates output files by copying them from within the Nunavut package itself for non templates but uses jinja to generate headers from templates with the language environment provided but no T (DSDL type) global set. This generator always copies files from those returned by the file\_iterator to locations under [nunavut.](#page-22-1) [Namespace.get\\_support\\_output\\_folder\(\)](#page-22-1)

**get\_templates**(*omit\_serialization\_support: bool = False*) → Iterable[pathlib.Path] Enumerate all templates found in the templates path. TEMPLATE\_SUFFIX as the suffix for the filename.

Returns A list of paths to all templates found by this Generator object.

**generate\_all**(*is\_dryrun: bool = False*, *allow\_overwrite: bool = True*, *omit\_serialization\_support:*  $bool = False$ )  $\rightarrow$  Iterable[pathlib.Path]

Generates all output for a given nunavut. Namespace and using the templates found by this object.

#### Parameters

• **is\_dryrun** ([bool](https://docs.python.org/3/library/functions.html#bool)) – If True then no output files will actually be written but all other operations will be performed.

- **allow** overwrite  $(b \circ o1)$  If True then the generator will attempt to overwrite any existing files it encounters. If False then the generator will raise an error if the output file exists and the generation is not a dry-run.
- **omit\_serialization\_support** ([bool](https://docs.python.org/3/library/functions.html#bool)) If True then the generator will emit only types without additional serialization and deserialization support and logic.

Returns 0 for success. Non-zero for errors.

Raises PermissionError if allow overwrite is False and the file exists.

```
exception nunavut.UnsupportedLanguageError
```
Bases: [ValueError](https://docs.python.org/3/library/exceptions.html#ValueError)

Error type raised if an unsupported language type is used.

#### <span id="page-24-0"></span>**class** nunavut.**YesNoDefault**

Bases: [enum.Enum](https://docs.python.org/3/library/enum.html#enum.Enum)

Trinary type for decisions that allow a default behavior to be requested that can be different based on other contexts. For example:

```
def should_we_order_pizza(answer: YesNoDefault) ->
    if answer == YesNoDefault.YES or (
       answer == YesNoDefault.DEFAULT and
        \text{latetime.today}() \cdot \text{isoweekday()} == 5# if yes or if we are taking the default action which is to
        # order pizza on Friday, and today is Friday, then we order pizza
        return True
    else:
        return False
```
**exception** nunavut.**InternalError**

Bases: [RuntimeError](https://docs.python.org/3/library/exceptions.html#RuntimeError)

Internal, opaque error within Nunavut.

This exception is a "should never happen" exception. If caught you've probably hit a bug. This is the only exception type within the library that can be use where no unit tests are covering the error (i.e. pragma: no cover branches).

# CHAPTER 2

# Software Language Generation Guide

<span id="page-26-0"></span>Note: This is a placeholder for documentation this project owes you, the user, for how to integrate nnvg with build systems and how to tune and optimize source code generation for each supported language.

# <span id="page-26-1"></span>**2.1 C++ (experimental)**

See *[Template Language Guide](#page-28-0)* until this section is more complete.

# **2.1.1 Using a Different Variable-Length Array Type**

For now this tip is important for people using the experimental C++ support. To use std::vector instead of the minimal build-in variable\_length\_array type create a properties override yaml file and pass it to nnvg.

### **vector.yaml**

```
nunavut.lang.cpp:
 options:
   variable_array_type_include: <vector>
   variable_array_type_template: std::vector<{TYPE}>
```
#### **nnvg command**

```
nnvg --configuration=vector.yaml \
    -1 cpp
    --experimental-languages \
    -I path/to/public_regulated_data_types/uavcan \
    /path/to/my_types
```
# CHAPTER 3

# Template Language Guide

<span id="page-28-0"></span>For now we have only a jinja generator for code generation. As such this guide will only discuss using nunavut with jinja templates. There are no immediate plans to support any other template syntax.

# <span id="page-28-1"></span>**3.1 Environment**

Note: See nunavut. jinja and the language support modules within this one for detailed documentation on available filters and tests provided by nunavut.

The [Jinja templates documentation](http://jinja.pocoo.org/docs/2.10/templates/) is indispensible as nunavut embeds a full-featured version of jinja 2.

Each template has in its global environment the following:

### **3.1.1 nunavut**

A global nunavut is available in the global namespace with the following properties:

### **version**

A [pep 440](https://www.python.org/dev/peps/pep-0440/) compatible version number for the version of Nunavut that the template is running within.

#### **support**

Meta-data about built-in support for serialization.

#### **omit**

bool that is True if serialization support was switched off for this template.

#### **namespace**

An array of identifiers under which Nunavut support files and types are namespaced. The use of this value by built-in templates and generators is language dependant.

# **3.1.2 T**

The T global contains the type for the given template. For example:

```
{T_{\bullet}full\_name}}
 {%- for attr in T.attributes %}
    {{ attr.data_type }}
\{ %- endfor \{
```
## **3.1.3 now\_utc**

The time UTC as a Python datetime.datetime object. This is the system time right before the file generation step for the current template began. This will be the same time for included templates and parent templates.

## **3.1.4 ln**

Options and other language-specific facilities for all supported languages. This namespace provides access to other languages that are *not* the target language for the current template. This allows the development of mixed language templates.

# **3.1.5 Filters and Tests**

In addition to the built-in Jinja filters and tests (again, see the [Jinja templates documentation](http://jinja.pocoo.org/docs/2.10/templates/) for details) pydsdl adds several global tests and filters to the template environment. See nunavut. jinja for full documentation on these. For example:

```
# typename filter returns the name of the value's type.
{{ field | typename }}
```
Also, for every pydsdl type there is a test automatically appended to the global environment. This means you can do:

```
{% if field is IntegerType %}
       // stuff for
\{\text{\texttt{\%}}\ \text{endif}\ \text{\texttt{\%}}\}
```
Finally, for every pydsdl object that ends in "Type" or "Field" a lower-case name ommitting these suffixes is made available. For example:

= '{% if some\_type is integer %}This is a pydsdl.IntegerType{% endif %}'

# **3.1.6 Named Types**

Some language provide named types to allow templates to use a type without making concrete decisions about the headers and conventions in use. For example, when using C it is common to use size t as an unsigned, integer length type. To avoid hard-coding this type a C template can use the named type:

#### **Named Types by Language**

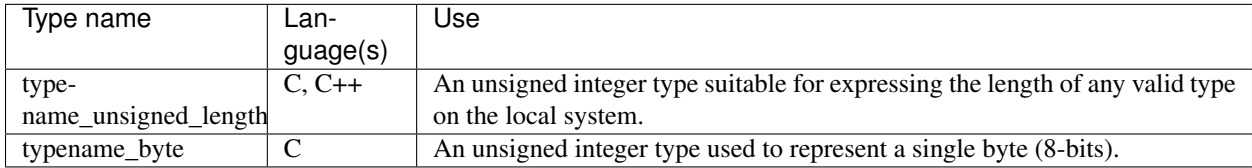

## **3.1.7 Named Values**

Some languages can use different values to represent certain data like null references or boolean values. Named values allow templates to insert a token appropriate for the language and configurable by the generator in use. For example:

MyType\*  $p = { { \nvert z \nvert } \nvert n \nvert n \nvert n \nvert }$ 

#### **Named Values by Language**

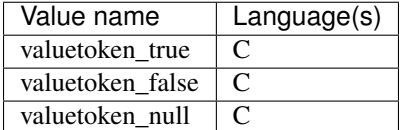

## **3.1.8 Language Options**

The target language for a template contributes options to the template globals. These options can be invented by users of the Nunavut library but a built-in set of defaults exists.

All language options are made available as globals within the *options* namespace. For example, a language option "target\_arch" would be available as the "options.target\_arch" global in templates.

For options that do not come with built-in defaults you'll need to test if the option is available before you use it. For example:

```
# This will throw an exception
   late = '{% if options.foo %}bar{% endif %}'
```
Use the built-in test [defined](https://jinja.palletsprojects.com/en/2.11.x/templates/#defined) to avoid these exceptions:

```
# Avoid the exception
        = '{% if options.foo is defined and options.foo %}bar{% endif %}'
```
#### **Language Options with Built-in Defaults**

The following options have built-in defaults for certain languages. These options will always be defined in templates targeting their languages.

#### **options.target\_endianness**

This option is currently defined for C and C++; the possible values are as follows:

- any generate endianness-agnostic code that is compatible with big-endian and little-endian machines alike.
- big generate code optimized for big-endian platforms only. Implementations may treat this option like any when no such optimizations are possible.
- little generate code optimized for little-endian platforms only. Little-endian optimizations are made possible by the fact that DSDL is a little-endian format.

```
= '{}{ options.target_endianness }}'
# then
         = 'any'
```
# **3.1.9 Filters**

#### **Common Filters**

nunavut.jinja.DSDLCodeGenerator.**filter\_yamlfy**(*value: Any*) → str

Filter to, optionally, emit a dump of the dsdl input as a yaml document. Available as  $\gamma$ amlfy in all template environments.

Example:

/\*  ${ f { T | yamlfy } }$ \*/

Result Example (truncated for brevity):

```
/*
!!python/object:pydsdl.StructureType
_attributes:
- !!python/object:pydsdl.Field
_serializable: !!python/object:pydsdl.UnsignedIntegerType
    _bit_length: 16
    _cast_mode: &id001 !!python/object/apply:pydsdl.CastMode
    - 0
_name: value
*/
```
Parameters **value** – The input value to parse as yaml.

Returns If a yaml parser is available, a pretty dump of the given value as yaml. If a yaml parser is not available then an empty string is returned.

nunavut.jinja.DSDLCodeGenerator.**filter\_type\_to\_template**(*self*, *value: Any*) → str Template for type resolution as a filter. Available as  $type\_to\_template$  in all template environments.

Example:

```
for attribute in T.attributes %
{%* include attribute.data_type | type_to_template %}
```
(continues on next page)

(continued from previous page)

```
* if not loop. last \frac{1}{2} /% endif *\{ %- endfor \{
```
Parameters value – The input value to change into a template include path.

Returns A path to a template named for the type with TEMPLATE\_SUFFIX

```
nunavut.jinja.DSDLCodeGenerator.filter_type_to_include_path(self, value: Any, re-
```
*solve: bool = False*)  $\rightarrow$  str

Emits an include path to the output target for a given type.

Example:

# include "{{ T.my\_type | type\_to\_include\_path }}"

Result Example:

# include "foo/bar/my\_type.h"

**Parameters** 

- **value**  $(typing. Any)$  The type to emit an include for.
- **resolve**  $(b \circ \circ l)$  If True the path returned will be absolute else the path will be relative to the folder of the root namespace.

Returns A string path to output file for the type.

```
nunavut.jinja.DSDLCodeGenerator.filter_typename(value: Any) → str
```
Filters a given token as its type name. Available as typename in all template environments.

```
This example supposes that T. some value == "some string"
```
Example:

{{ T.some\_value | typename }}

Result Example:

Parameters **value** – The input value to filter into a type name.

Returns The \_\_name\_\_ of the python type.

nunavut.jinja.DSDLCodeGenerator.**filter\_alignment\_prefix**(*offset:*

*pydsdl.\_bit\_length\_set.\_bit\_length\_set.BitLengthSet*)

```
\rightarrow str
```
Provides a string prefix based on a given pydsdl.BitLengthSet.

```
# Given
  = pydsdl.BitLengthSet(32)
# and
       e = '({B | A} | alignment_prefix }}'
# then ('str' is stropped to 'str_' before the version is suffixed)
      ed = 'aligned'
```

```
# Given
 = pydsdl.BitLengthSet(32)
  + =# and
      \text{the} = '{}{ { B | alignment_prefix } }'
# then ('str' is stropped to 'str_' before the version is suffixed)
         = 'unaligned'
```
Parameters **offset** (*pydsdl.BitLengthSet*) – A bit length set to test for alignment.

Returns 'aligned' or 'unaligned' based on the state of the offset argument.

```
nunavut.jinja.DSDLCodeGenerator.filter_bit_length_set(values: Union[Iterable[int],
                                                                int, Nonel)
                                                                pydsdl._bit_length_set._bit_length_set.BitLengthSet
```
Convert an integer or a list of integers into a pydsdl.BitLengthSet.

```
nunavut.jinja.DSDLCodeGenerator.filter_remove_blank_lines(text: str) → str
```
Remove blank lines from the supplied string. Lines that contain only whitespace characters are also considered blank.

456

 $789'$ ) =  $123456789'$ 

```
nunavut.jinja.DSDLCodeGenerator.filter_bits2bytes_ceil(n_bits: int) → int
    Implements int (ceil(x/8)) | x \ge 0.
```
#### **Common Tests**

```
nunavut.jinja.DSDLCodeGenerator.is_None(value: Any) → bool
     Tests if a value is None
nunavut.jinja.DSDLCodeGenerator.is_saturated(t: pydsdl._serializable._primitive.PrimitiveType)
                                                            \rightarrow bool
     Tests if a type is a saturated type or not.
nunavut.jinja.DSDLCodeGenerator.is_service_request(instance:
                                                                    pydsdl._expression._any.Any)
                                                                    \rightarrow bool
     Tests if a type is request type of a service type.
nunavut.jinja.DSDLCodeGenerator.is_service_response(instance:
                                                                      pydsdl._expression._any.Any)
                                                                      \rightarrow bool
     Tests if a type is response type of a service type.
nunavut.jinja.DSDLCodeGenerator.is_deprecated(instance: pydsdl._expression._any.Any)
                                                              \rightarrow bool
     Tests if a type is marked as deprecated
```
## **C Filters**

nunavut.lang.c.**filter\_id**(*language: nunavut.lang.c.Language*, *instance: Any*, *id\_type: str = 'any'*)  $\rightarrow$  str<br>Filter that produces a valid C identifier for a given object. The encoding may not be reversible.

# Given  $=$  'I c' # and ate =  $'({ I | I | id })'$ # then  $= 'I_zzX2764_c'$ 

```
# Given
 = 'if'
# and
          = '({T_1 \text{ id }})# then
          r = 1 if'
```

```
# Given
 = '_Reserved'
# and
     ate = '({ I | I | id })'# then
         = '_reserved'
```

```
# Given
 = 'EMACRO_TOKEN'
# and
     ate = '{{ I | id("macro") }}'
# then
         rendered = '_eMACRO_TOKEN'
```
#### Parameters

- **instance** (any) Any object or data that either has a name property or can be converted to a string.
- **id\_type**  $(str)$  $(str)$  $(str)$  A type of identifier. For C this value can be 'typedef', 'macro', 'function', or 'enum'. use 'any' to apply stropping rules for all identifier types to the instance.
- Returns A token that is a valid identifier for C, is not a reserved keyword, and is transformed in a deterministic manner based on the provided instance.

nunavut.lang.c.**filter\_macrofy**(*language: nunavut.lang.c.Language*, *value: str*) → str Filter to transform an input into a valid C preprocessor identifier token.

```
# Given
          t = '#ifndef { { "my full name" | macrofy } }'# then
          rendered = '#ifndef MY_FULL_NAME'
```
Note that individual tokens are not stropped so the appearance of an identifier in the

SCREAMING SNAKE CASE output my be different then the token as it appears on its own. For example:

```
# "register" is reserved so it will be stropped if it appears as an
# identifier...
 t_{\text{emplate}} = \text{``}#ifndef {{ "namespaced.Type.register" | macrofy }}
{{ "register" | id }}
# ...but it will not be stropped within the macro.
 endered = '''#ifndef NAMESPACED_TYPE_REGISTER
'''
```
If stropping is enabled, however, the entire token generated by this filter will be stropped:

```
# Given
         t = '#ifndef { { "__starts__with__underscore" } | macrofy } }'# then
         rendered = '#ifndef _sTARTS_WITH_UNDERSCORE'
```
And again with stropping disabled:

```
# Given
 mplate = '#ifndef {{ "_starts_with_underscore" | macrofy }}'
# then with stropping disabled
 endered = '#ifndef _STARTS_WITH_UNDERSCORE'
```
**Parameters value**  $(str)$  $(str)$  $(str)$  – The value to transform.

Returns A valid C preprocessor identifier token.

nunavut.lang.c.**filter\_type\_from\_primitive**(*language: nunavut.lang.c.Language*, *value: pydsdl.\_serializable.\_primitive.PrimitiveType*)

 $\rightarrow$  str $\rightarrow$  str $\rightarrow$  are pydsdl <code>PrimitiveType</code> into a valid C type.

```
# Given
         = '{{ unsigned_int_32_type | type_from_primitive }}'
# then
         = 'uint32 t'
# Given
     t = ' {\{ \int int_64_t ype \mid type\_from\_primitive \} }'
```

```
# then
        = 'int64 t'
```
**Parameters value**  $(str)$  $(str)$  $(str)$  – The dsdl primitive to transform.

Returns A valid C99 type name.

Raises **[RuntimeError](https://docs.python.org/3/library/exceptions.html#RuntimeError)** – If the primitive cannot be represented as a standard C type.

```
nunavut.lang.c.filter_to_snake_case(value: str) → str
     Filter to transform a string into a snake-case token.
```
```
# Given
            '{\{ \} "scotec.mcu.Timer" | to snake case {\}} a();'
# then
         r = 's\cotec_mcu_timer a();'
```

```
# Given
            '{\{\} "scotec.mcu.TimerHelper" | to_snake_case {\}\} b();'
# then
```

```
= 'scotec_mcu_timer_helper b();'
```

```
# and Given
  t_{\text{m}} = '{{ "SCOTEC_MCU_TimerHelper" | to_snake_case }} b();'
# then
         = 'scotec_mcu_timer_helper b();'
```
**Parameters value**  $(str)$  $(str)$  $(str)$  – The string to transform into C snake-case.

Returns A valid C99 token using the snake-case convention.

```
nunavut.lang.c.filter_to_screaming_snake_case(value: str) → str
    Filter to transform a string into a SCREAMING_SNAKE_CASE token.
```

```
Given
         = '\{ \{ "scotec.mcu.Timer" | to screaming snake case \} a();'
# then
         = 'SCOTEC_MCU_TIMER a();'
```
nunavut.lang.c.**filter\_to\_template\_unique\_name**(*\_: Any*, *base\_token: str*) → str

Filter that takes a base token and forms a name that is very likely to be unique within the template the filter is invoked. This name is also very likely to be a valid C identifier.

Important: The exact tokens generated may change between major or minor versions of this library. The only guarantee provided is that the tokens will be stable for the same version of this library given the same input.

Also note that name uniqueness is only likely within a given template. Between templates there is no guarantee of uniqueness and, since this library does not lex generated source, there is no guarantee that the generated name does not conflict with a name generated by another means.

```
# Given
  t to template t = '{{ "foo" | to template unique unique
\rightarrowname } }, '
  plate += '{{ "fOO" | to template unique name }}'
# then
        r = 'foo0, foo1, foo1, foo0# Given
```

```
'{{ "i like coffee" | to_template_unique_name }}'
# then
        = '_i like coffee0_'
```
**Parameters base token**  $(str) - A$  $(str) - A$  $(str) - A$  token to include in the base name.

Returns A name that is likely to be valid C identifier and is likely to be unique within the file generated by the current template.

nunavut.lang.c.**filter\_short\_reference\_name**(*language: nunavut.lang.c.Language*, *t: pydsdl.\_serializable.\_composite.CompositeType*)

 $\rightarrow$  str

Provides a string that is a shorted version of the full reference name.

```
# Given a type with illegal C characters
 y_type.short_name = '_Foo'
    ype.version.major = 1my_type.version.minor = 2
# and
t = \text{tr}(\{ \text{my\_type} \mid \text{short\_reference\_name} \})# then, with stropping enabled
  ndered = 'foo_12'
```
With stropping disabled:

 $= 'Poo_1_2'$ 

**Parameters t** (*pydsdl.CompositeType*) – The DSDL type to get the reference name for.

```
nunavut.lang.c.filter_includes(language: nunavut.lang.c.Language, env:
                                    nunavut.jinja.jinja2.environment.Environment, t:
                                    pydsdl._serializable._composite.CompositeType, sort: bool
                                    = True \rightarrow List[str]
```
Returns a list of all include paths for a given type.

```
# Listing the includes for a union with only integer types:
 t_{\text{emplate}} = \text{``}''{% for include in my_type | includes -%}
{% endfor %}'''
# stdint.h will normally be generated
 endered = '''<stdint.h>
\mathbf{r}'\mathbf{r}'\mathbf{r}
```
# You can suppress std includes by setting use\_standard\_types to False under # nunavut.lang.c  $ndered = "$ 

**Parameters** 

- **t** (pydsdl.CompositeType) The type to scan for dependencies.
- **sort** ([bool](https://docs.python.org/3/library/functions.html#bool)) If true the returned list will be sorted.

Returns a list of include headers needed for a given type.

```
nunavut.lang.c.filter_to_static_assertion_value(obj: Any) → int
```
Tries to convert a Python object into a value compatible with static comparisons in C. This allows stable comparison of static values in headers to promote consistency and version compatibility in generated code.

Will raise a ValueError if the object provided does not (yet) have an available conversion in this function.

Currently supported types are string:

```
# given
  plate = '{{ "Any" | to_static_assertion_value }}'
# then
   dered = '1556001108'
```
int:

```
# given
   \text{update} = \{ \{ 123 \mid \text{to\_static\_assertion\_value} \} \}# then
          = 123'
```
and bool:

```
# given
    \text{date} = '{}{ True | to_static_assertion_value }}'
# then
   \text{dered} = '1'
```
nunavut.lang.c.**filter\_constant\_value**(*language: nunavut.lang.c.Language*, *constant: pydsdl.\_serializable.\_attribute.Constant*) → str Renders the specified constant as a literal. This is a shorthand for filter\_literal().

```
# given
   t_{\text{mplate}} = '{}{{ \text{my\_true\_constant} | constant_value }}'
# then
        ed = 'true'
```
Language configuration can control the output of some constant tokens. For example, to use non-standard true and false values in c:

```
# given
  nplate = '{{ my_true_constant | constant_value }}'
# then, if true = 'NUNAVUT_TRUE' in the named_values for nunavut.lang.c
  ndered = 'NUNAVUT_TRUE'
```
Floating point values are converted as fractions to ensure no python-specific transformations are applied:

```
# given a float value using a fraction of 355/113
  t_{\text{m}} = '{{ almost pi | constant value }}'
# ...the rendered value with include that fraction as a division statement.
  r = r((flost) (355.0 / 113.0))
```
nunavut.lang.c.**filter\_literal**(*language: nunavut.lang.c.Language, value: Union[fractions.Fraction, bool, int], ty: pydsdl.\_expression.\_any.Any, cast\_format: Optional[str] =*  $None$ )  $\rightarrow$  str

Renders the specified value of the specified type as a literal.

nunavut.lang.c.**filter\_full\_reference\_name**(*language: nunavut.lang.c.Language*, *t: pydsdl.\_serializable.\_composite.CompositeType*)

 $\rightarrow$  str

Provides a string that is the full namespace, typename, major, and minor version for a given composite type.

```
# Given a type with illegal characters for C++
     \mathfrak{m},full_name = 'any.int.2Foo'
my_obj.full_namespace = 'any.int'
my\_obj.\,version.\,major = 1obi.version.minor = 2# and
      te = '{{my\_obj | full\_reference\_name }}'
# then, with stropping enabled
        r = 'any\_int_2Foo_1_2
```
**Parameters t** (*pydsdl.CompositeType*) – The DSDL type to get the fully-resolved reference name for.

nunavut.lang.c.**filter\_to\_standard\_bit\_length**(*t: pydsdl.\_serializable.\_primitive.PrimitiveType*)

```
\rightarrow int
Returns the nearest standard bit length of a type as an int.
```

```
Given
# and
            ' { [I | to\_standard\_bit\_length ] }'# then
         = '8'
```
### **C Tests**

```
nunavut.lang.c.is_zero_cost_primitive(language: nunavut.lang.c.Language, t:
                                          pydsdl._serializable._primitive.PrimitiveType) →
```
bool

Assuming that the target platform is IEEE754-conformant detects whether the native in-memory representation of a value of the supplied primitive type is the same as its on-the-wire representation defined by the DSDL Specification.

For instance; all little-endian, IEEE754-conformant platforms have compatible in-memory representations of int8, int16, int32, int64, uint8, uint16, uint32, uint64, float32, float64. Values of other primitive types typically require some transformations (e.g., float16).

It follows that arrays, certain composite types, and some other entities composed of zero-cost composites are also zero-cost types, but such non-trivial conjectures are not recognized by this function.

Raises a [TypeError](https://docs.python.org/3/library/exceptions.html#TypeError) if the argument is not a value of type pydsdl.PrimitiveType.

```
# Given
i7 = pydsdl.SignedIntegerType(7, pydsdl.PrimitiveType.CastMode.SATURATED)
u32 = pydsdl.UnsignedIntegerType(32, pydsdl.PrimitiveType.CastMode.TRUNCATED)
                      f(16, pvdsd1.Pr)f32 = pydsdl.FloatType(32, pydsdl.PrimitiveType.CastMode.SATURATED)
bl = pydsdl.BooleanType(pydsdl.PrimitiveType.CastMode.SATURATED)
```
(continues on next page)

(continued from previous page)

```
# and
     t = \pm'{{ i7 is zero_cost_primitive }} '
    '{{ u32 is zero_cost_primitive }} '
   '{{ f16 is zero_cost_primitive }} '
    '{{ f32 is zero_cost_primitive }} '
    '{{ bl is zero_cost_primitive }}'
# then
     red = 'False True False True False'
```
### **C++ Filters**

nunavut.lang.cpp.**filter\_id**(*language: nunavut.lang.cpp.Language*, *instance: Any*, *id\_type: str =*  $'anv'$ )  $\rightarrow$  str

Filter that produces a valid C and/or  $C_{++}$  identifier for a given object. The encoding may not be reversible.

```
# Given
 = 'I like c++'# and
 t = \{ \{ I | I | id \} \}'
# then
      rendered = 'I_like_czX002BzX002B'
# Given
 = 'if'
# and
     ate = '{f} T | id }}'
# then
```

```
r = 1 if'
```

```
# Given
 = 'I really like coffee'
# and
         = '{ { } { } { } I | id }}'
# then
         = 'I_really_like_coffee'
```
**Parameters instance**  $(any)$  – Any object or data that either has a name property or can be converted to a string.

Returns A token that is a valid identifier for C and C++, is not a reserved keyword, and is transformed in a deterministic manner based on the provided instance.

nunavut.lang.cpp.**filter\_open\_namespace**(*language: nunavut.lang.cpp.Language*, *full\_namespace: str*, *bracket\_on\_next\_line: bool = True*, *linesep:*  $str = \sqrt[n]{n'}$   $\rightarrow str$ 

Emits c++ opening namespace syntax parsed from a pydsdl "full\_namespace", dot-separated value.

```
# Given
 T.full_namespace = 'uavcan.foo'
# and
  t_{\text{emplate}} = '{{ T.full_namespace | open_namespace }}'
# then
 endered = '''namespace uavcan
namespace foo
{'''
```
### **Parameters**

- **full\_namespace**  $(str) A$  $(str) A$  $(str) A$  dot-separated namespace string.
- **bracket\_on\_next\_line** ([bool](https://docs.python.org/3/library/functions.html#bool)) If True (the default) then the opening brackets are placed on a newline after the namespace keyword.
- **linesep**  $(s \tau)$  The line-separator to use when emitting new lines. By default this is  $\ln$ .

Returns C++ namespace declarations with opening brackets.

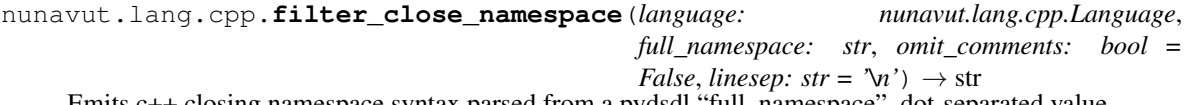

Emits c++ closing namespace syntax parsed from a pydsdl "full\_namespace", dot-separated value.

```
# Given
T.full_namespace = 'uavcan.foo'
# and
         t = '{}' ({ T.full namespace | close namespace }}'
# then
  r = \frac{1!}{2!} // namespace foo
  } // namespace uavcan'''
```
### **Parameters**

- **full\_namespace**  $(str)$  $(str)$  $(str)$  A dot-separated namespace string.
- **omit\_comments** ([bool](https://docs.python.org/3/library/functions.html#bool)) If True then the comments following the closing bracket are omitted.
- **linesep**  $(str)$  $(str)$  $(str)$  The line-separator to use when emitting new lines. By default this is  $\ln$

Returns C++ namespace declarations with opening brackets.

nunavut.lang.cpp.**filter\_full\_reference\_name**(*language: nunavut.lang.cpp.Language*, *t: pydsdl.\_serializable.\_composite.CompositeType*)  $\rightarrow$  str

Provides a string that is the full namespace, typename, major, and minor version for a given composite type.

```
# Given a type with illegal characters for C++
  obj.full_name = 'any.int.2Foo'
                     m = 1j.version.minor = 2
```
(continues on next page)

(continued from previous page)

```
# and
      \text{late} = '{}{{ my_obj | full_reference_name }}'
# then, with stropping enabled
        \text{red} = \text{'any:}:\text{\_int:}:\text{\_2Foo}\text{\_12'}
```
**Parameters t** (*pydsdl.CompositeType*) – The DSDL type to get the fully-resolved reference name for.

nunavut.lang.cpp.**filter\_short\_reference\_name**(*language: nunavut.lang.cpp.Language*, *t: pydsdl.\_serializable.\_composite.CompositeType*)

 $\rightarrow$  str Provides a string that is a shorted version of the full reference name. This type is unique only within its namespace.

```
# Given a type with illegal C++ characters
\nu type.short name = '2Foo'
my_type.version.major = 1my type.version.minor = 2# and
      te = '{}'{ my_type | short_reference_name }}'
# then, with stropping enabled
  rdered = '_2F<mark>oo_1_2'</mark>
```

```
# Given a type with legal C++ characters
my_type.short_name = 'Struct_'
my\_type.\,version.\,main = 0my\_type.version.minor = 1# and
     late = '{{ my_type | short_reference_name }}'
# then, with stropping enabled
      red = 'Struct<sub>--0</sub>1
```

```
# Given a service type
my_service_type.short_name = 'Struct_'
   service_type.version.major = 0
   service_type.version.minor = 1
# and
 template = t{{ my_service_type | short_reference_name }}
{{ my_service_type.request_type | short_reference_name }}
{{ my_service_type.response_type | short_reference_name }}
'''# then, with stropping enabled
  \text{indexed} = \text{III}'''
```
**Parameters**  $\mathbf{t}$  ( $pvdsdl$ . CompositeType) – The DSDL type to get the reference name for.

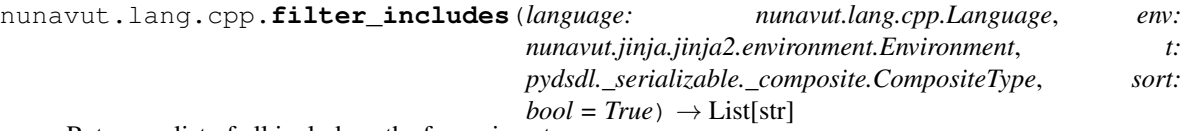

Returns a list of all include paths for a given type.

#### **Parameters**

- **t** (pydsdl.CompositeType) The type to scan for dependencies.
- **sort**  $(boo1)$  If true the returned list will be sorted.

Returns a list of include headers needed for a given type.

```
# Listing the includes for a union with only integer types:
 t = " (% for include in my_type | includes -%} { {include}} {%- endfor %}"
# cstdint will normally be generated. limits is always generated.
 ndered = "<cstdint><limits>"
```

```
# You can suppress std includes by setting use_standard_types to False under
# nunavut.lang.cpp
     red = "<limits>"
```
nunavut.lang.cpp.**filter\_destructor\_name**(*language: nunavut.lang.cpp.Language*, *instance:*  $pydsdl\_expression\_any. Any) \rightarrow str$ 

```
Returns a token that is the local destructor name. For example:
```

```
# Given a pydsdl.FixedLengthArrayType "my_type":
   type.short_name = 'Foo'vpe_{\bullet}capacity = 2# and
  t_{\text{mplate}} = \text{t}_{\text{ptr}} \rightarrow \text{t}_{\text{m}}# then
          r = 'ptr->~array<std::uint8 t,2>'
```
**Parameters**  $\mathbf{t}$  (*pydsdl. CompositeType*) – The type to generate a destructor template for.

Returns A destructor name token.

nunavut.lang.cpp.**filter\_declaration**(*language: nunavut.lang.cpp.Language*, *instance:*  $pydsdl\_expression$ *\_any.Any* $) \rightarrow str$ 

Emit a declaration statement for the given instance.

nunavut.lang.cpp.**filter\_to\_namespace\_qualifier**(*namespace\_list: List[str]*) → str Converts a list of namespace names into a qualifier string. For example:

 $=$  ['foo', 'bar'  $t = '{}({ my_namespace | to_namespace_qualifier )}myType()'$ ected = 'foo::bar::myType()'

This filter gracefully handles empty namespace lists:

```
my_namespace = []
   t_{\text{m}} = '{{ my_namespace | to_namespace_qualifier }}myType()'
  \text{ected} = \text{'myType()'}
```
nunavut.lang.cpp.**filter\_type\_from\_primitive**(*language: nunavut.lang.cpp.Language*, *value: pydsdl.\_serializable.\_primitive.PrimitiveType*)

 $\rightarrow$  str

Filter to transform a pydsdl PrimitiveType into a valid C++ type.

```
Given
           t = ' {\{ \{ \text{unsigned\_int\_32\_type } \mid \text{type\_from\_primitive } \} \}'}# then
            r = 'std::uint32 t'
```
Also note that this is sensitive to the use\_standard\_types configuration in the language properties:

```
rendered will be different if use standard types is False
       = 'unsigned long'
```
**Parameters value**  $(str)$  $(str)$  $(str)$  – The dsdl primitive to transform.

Returns A valid C++ type name.

Raises **TemplateRuntimeError** – If the primitive cannot be represented as a standard C++ type.

```
nunavut.lang.cpp.filter_to_template_unique_name(base_token: str) → str
```
Filter that takes a base token and forms a name that is very likely to be unique within the template the filter is invoked. This name is also very likely to be a valid C++ identifier.

Important: The exact tokens generated may change between major or minor versions of this library. The only guarantee provided is that the tokens will be stable for the same version of this library given the same input.

Also note that name uniqueness is only likely within a given template. Between templates there is no guarantee of uniqueness and, since this library does not lex generated source, there is no guarantee that the generated name does not conflict with a name generated by another means.

```
\# Civen
           = '\{ \{ \| "foo" | to template unique_name \}, \{ \{ \| "Foo" | to template unique
\rightarrowname }},'
  t = \text{if } t = \text{if } t > 0 | to template unique name }}'
# then
          r = '\_foo0_,\_foo1_,\_foo0
```

```
# Given
          = '\{ \{\nightharpoonup\}' like coffee" | to template unique name \}'
# then
          = '_i like coffee0_'
```
**Parameters base\_token**  $(str) - A$  $(str) - A$  $(str) - A$  token to include in the base name.

Returns A name that is likely to be valid C++ identifier and is likely to be unique within the file generated by the current template.

nunavut.lang.cpp.**filter\_as\_boolean\_value**(*value: bool*) → str Filter a boolean expression to produce a valid C++ "true" or "false" token.

assert "true" == filter as boolean value(True) assert "false" == filter\_as\_boolean\_value(False)

nunavut.lang.cpp.**filter\_indent\_if\_not**(*language: nunavut.lang.cpp.Language*, *text: str*, *depth: int = 1*)  $\rightarrow$  str

Emit indent characters as configured for the language but only as needed. This is different from the built-in indent filter in that it may add or remove spaces based on the existing indent.

```
# Given a string with an existing indent of 4 spaces...
  mplate = '({ " m int a = 1; " | indent_if_of ]}'# then if cpp.indent == 4 we expect no change.
```
endered =  $'$  int a = 1;'

```
# If the indent is only 3 spaces...
 t_{\text{emplate}} = '{}{{ " int a = 1;" | indent_if_not }}'
```

```
# then if cpp.indent == 4 we expect 4 spaces (i.e. not 7 spaces)
  rend = ' int a = 1;'
```

```
# We can also specify multiple indents...
  t = \{ {\} wint a = 1; \blacksquare | indent_if_not(2) }}'
```

```
red = ' int a = 1;'
```

```
# ...or no indent
 t_{\text{mplate}} = \{ \{ \} " int a = 1;" | indent_if_not(0) }}'
   dered = 'int a = 1;'
```

```
# Finally, note that blank lines are not indented.
  mplate = '''{%- set block_text -%}
       int a = 1;
       {# empty line #}
       int b = 2;
    {%- endset -%}{{ block_text | indent_if_not(1) }}'''
  ndered = ' int a = 1;'r_{\text{dered}} += '\n'
   dered += '\nrightleftharpoons # Nothing but spaces so this is stripped
  dered += ' int b = 2;'
```
### **Parameters**

- **text** The text to indent.
- **depth** The number of indents. For example, if depth is 2 and the indent for this language is 4 spaces then the text will be indented by 8 spaces.

nunavut.lang.cpp.**filter\_minimum\_required\_capacity\_bits**(*t:*

*pydsdl.\_serializable.\_serializable.SerializableType*)  $\rightarrow$  int

Returns the minimum number of bits required to store the deserialized value of a pydsdl SerializableType. This capacity may be too small for some instances of the value (e.g. variable length arrays).

```
# Given
         template = '{{ unsigned_int_32_type | minimum_required_capacity_bits }}'
# then
  ndered = '32'
```
Parameters  $t$  (*pydsdl. SerializableType*) – The dsdl type.

Returns The minimum, required bits needed to store some values of the given type.

nunavut.lang.cpp.**filter\_block\_comment**(*language: nunavut.lang.cpp.Language*, *text: str*, *style: str, indent: int = 0, line length: int = 100*)  $\rightarrow$  str

Reformats text as a block comment using Python's [textwrap.TextWrapper.wrap\(\)](https://docs.python.org/3/library/textwrap.html#textwrap.TextWrapper.wrap) function.

#### **Parameters**

- **text** The text to emit as a block comment.
- **style** Dictates the style of comments (see return documentation for valid style names).
- **indent** The number of spaces to indent the comments by (tab indent is not supported. Sorry).
- **line\_length** The soft maximum width to wrap text at. Some violations may occur where long words are used.

Returns str A comment block. Comment styles supported are:

### javadoc

```
# Given a type with the following docstring
 ext = 'This is a bunch of documentation.'# and
\tanh{{ text | block_comment('javadoc', 4, 24) }}
   void some_method();
'''# the output will be
 \text{indexed} = \text{III}/*** This is a bunch
    * of documentation.
    */
   void some_method();
'''
```
#### cpp-doxygen

```
# that same template using the cpp style of doxygen...
 mplate = ''''\{ \{ \text{text } \} \}void some_method();
'''# ...will be
  rdered = "I'I'
```
(continues on next page)

(continued from previous page)

```
/// of
/// documentation.
void some_method();
```
### cpp

```
# also supported is cpp style...
  mplate = "''"{{ text | block_comment('cpp', 4, 24) }}
   void some_method();
'''rendered = '''
   // This is a bunch of
    // documentation.
   void some_method();
'''
```
c

```
# c style...
 emplate = "''"{{ text | block_comment('c', 4, 24) }}
    void some_method();
\mathbf{r} , \mathbf{r} , \mathbf{r}rendered = ''''
   /*
     * This is a bunch
     * of documentation.
     \star/void some_method();
'''
```
### qt

```
# and Qt style...
  mplate = '''{{ text | block_comment('qt', 4, 24) }}
   void some_method();
'''rendered = '''
  / * !* This is a bunch
    * of documentation.
    \star/void some_method();
'''
```
### **C++ Use Queries**

nunavut.lang.cpp.**uses\_std\_variant**(*language: nunavut.lang.cpp.Language*) → bool Uses query for std variant.

If the language options contain an  $std$  entry for  $C++$  and the specified standard includes the  $std$ : variant type added to the language at C++17 then this value is true. The logic included in this filter can be stated as "options has key std and the value for options.std evaluates to C++ version 17 or greater" but the implementation is able to parse out actual compiler flags like  $gnu+20$  and is aware of any overrides to suppress use of the standard variant type even if available.

Example:

```
t = 1, 1, 1{%- ifuses "std_variant" -%}
    #include <variant>
{8 -  else -8}#include "user_variant.h"
{8 - endifuses -8}
```
### **Python Filters**

nunavut.lang.py.**filter\_id**(*language: nunavut.lang.py.Language*, *instance: Any*, *id\_type: str =*  $'any'$ )  $\rightarrow$  str

Filter that produces a valid Python identifier for a given object. The encoding may not be reversible.

```
# Given
 = 'I like python'
# and
         = '{}{{ I | id }}'
# then
         = 'I_like_python'
# Given
 = '&because'
# and
         = '{{ I | id }}'
# then
```
 $=$  'zX0026because'

```
# Given
 = 'iff'
# and
      te = '{{ I | id }}'
# then
         r = 'if'
```
**Parameters instance** (any) – Any object or data that either has a name property or can be converted to a string.

Returns A token that is a valid Python identifier, is not a reserved keyword, and is transformed in a deterministic manner based on the provided instance.

nunavut.lang.py.**filter to template unique name** (*context: nunavut. templates.SupportsTemplateContext*, *base\_token: str*)  $\rightarrow$  str Filter that takes a base token and forms a name that is very likely to be unique within the template the filter is

invoked. This name is also very likely to be a valid Python identifier.

Important: The exact tokens generated may change between major or minor versions of this library. The only guarantee provided is that the tokens will be stable for the same version of this library given the same input.

Also note that name uniqueness is only likely within a given template. Between templates there is no guarantee of uniqueness and, since this library does not lex generated source, there is no guarantee that the generated name does not conflict with a name generated by another means.

```
# Given
          template = '{{ "f" | to_template_unique_name }},{{ "f" | to_template_unique_name
˓→}},'
    late += '{{ "f" | to template unique name }},{{ "bar" | to template unique
\rightarrowname }}'
# then
         r = 'f0_-,ff1_-,ff2_-,bar0
```

```
# Given
           '{{ "i like coffee" | to_template_unique_name }}'
# then
        = '_i like coffee0_'
```
**Parameters base\_token**  $(str) - A$  $(str) - A$  $(str) - A$  token to include in the base name.

Returns A name that is likely to be valid python identifier and is likely to be unique within the file generated by the current template.

nunavut.lang.py.**filter\_full\_reference\_name**(*language: nunavut.lang.py.Language*, *t: pydsdl.\_serializable.\_composite.CompositeType*)  $\rightarrow$  str

Provides a string that is the full namespace, typename, major, and minor version for a given composite type.

```
Given
           = 'any.str.2Foo'\frac{1}{\pi}nor = 2# and
         t = '({ { m y_0 b j } | full\_reference_name )}'# then
          r = 'any_ .str_ .zX0032Foo_1_2'
```
**Parameters t** (*pydsdl.CompositeType*) – The DSDL type to get the fully-resolved reference name for.

nunavut.lang.py.**filter\_short\_reference\_name**(*language: nunavut.lang.py.Language*, *t: pydsdl.\_serializable.\_composite.CompositeType*)  $\rightarrow$  str

Provides a string that is a shorted version of the full reference name. This type is unique only within its namespace.

```
# Given
     name = '2Foo'= 1= 2# and
        = '{}{ my\_obj | short_reference_name }}'
# then
        = 'zX0032Foo_12'
```
**Parameters**  $\mathbf{t}$  ( $pydsdl$ . CompositeType) – The DSDL type to get the reference name for.

nunavut.lang.py.**filter\_imports**(*language: nunavut.lang.py.Language*, *t: pydsdl.\_serializable.\_composite.CompositeType*, *sort: bool*  $= True \rightarrow List[str]$ 

Returns a list of all modules that must be imported to use a given type.

**Parameters** 

- **t** (pydsdl.CompositeType) The type to scan for dependencies.
- **sort**  $(boo1)$  If true the returned list will be sorted.

Returns a list of python module names the provided type depends on.

nunavut.lang.py.**filter\_longest\_id\_length**(*language: nunavut.lang.py.Language, attributes: List[pydsdl.\_serializable.\_attribute.Attribute]*)

 $\rightarrow$  int Return the length of the longest identifier in a list of pydsdl. Attribute objects.

```
# Given
 = ['one.str.int.any', 'three.str.int.any'
# and
          = ' {{ I | I | longer\_l} \nmid }# then
         = 132<sup>t</sup>
```
### **HTML Filters**

nunavut.lang.html.**filter\_extent**(*instance: pydsdl.\_expression.\_any.Any*) → int

nunavut.lang.html.**filter\_max\_bit\_length**(*instance: pydsdl.\_expression.\_any.Any*) → int

nunavut.lang.html.**filter tag\_id**(*instance: pydsdl. expression. any.Any*)  $\rightarrow$  str

nunavut.lang.html.**filter\_url\_from\_type**(*instance: pydsdl.\_expression.\_any.Any*) → str

nunavut.lang.html.**filter\_make\_unique**(*\_: Any*, *base\_token: str*) → str Filter that takes a base token and forms a name that is very likely to be unique within the template the filter is invoked.

Important: The exact tokens generated may change between major or minor versions of this library. The only guarantee provided is that the tokens will be stable for the same version of this library given the same input.

Also note that name uniqueness is only likely within a given template. Between templates there is no guarantee of uniqueness and, since this library does not lex generated source, there is no guarantee that the generated name does not conflict with a name generated by another means.

```
Given
           t = '{}'_{\{{} \{ "foo" | make_unique }},{}'_{\{{} \} } "Foo" | make_unique }},'
          += '{}{ "fOO" | make_unique }}'
# then
          = 'foo0,foo1,f000'
```

```
# Given
          = '{}'{ "coffee > tea" | make_unique }}'
# then
          r = 'coffee \sqrt{a}t; tea0'
```
**Parameters base\_token**  $(str) - A$  $(str) - A$  $(str) - A$  token to include in the base name.

```
Returns A name that is likely to be unique within the file generated by the current template.
nunavut.lang.html.filter_namespace_doc(ns: nunavut._namespace.Namespace) → str
nunavut.lang.html.filter_display_type(instance: pydsdl._expression._any.Any) → str
nunavut.lang.html.filter_natural_sort_namespace(instance:
                                                               List[pydsdl. \_expression. \_any. Any] \rightarrowList[pydsdl. expression. any.Any]
     Namespaces come in plain lists; sort by name only.
```
nunavut.lang.html.**filter natural sort type**(*instance: pydsdl. expression. any.Any*) → List[pydsdl.\_expression.\_any.Any] Types come in tuples (type, path). Sort by type name.

# **3.2 Template Mapping and Use**

Templates are resolved as templates/path/[dsdl\_typename].j2 This means you must, typically, start with four templates under the templates directory given to the Generator instance

```
ServiceType.j2
StructureType.j2
DelimitedType.j2
UnionType.j2
```
Note: You can chose to use a single template Any.  $j2$  but this may lead to more complex templates with many more control statements. By providing discreet templates named for top-level data types and using jinja template inheritance and includes your templates will be smaller and easier to maintain.

To share common formatting for these templates use [Jinja template inheritance.](http://jinja.pocoo.org/docs/2.10/templates/#template-inheritance) For example, given a template common\_header.j2:

/\* for nunavut.

(continues on next page)

(continued from previous page)

```
*
                   do not edit.
*
* Generated at: {{now_utc}}
* Template: {{ self._TemplateReference__context.name }}
* deprecated: {{T.deprecated}}
                 f(T, fix){f(T,full\_name}* full_namespace: {{T.full_namespace}}
*/
#ifndef {{T.full_name | ln.c.macrofy}}
#define {{T.full_name | ln.c.macrofy}}
 % = block contents % = % =#endif // {{T.full_name | ln.c.macrofy}}
/*
     {{\sf v}} vamlfy
*/
```
... your three top-level templates would each start out with something like this:

```
{% extends "common_header.j2" %}
{% block contents %}
// generate stuff here
\{\text{\text{\textendash}}\}
```
## **3.2.1 Resolving Types to Templates**

You can apply the same logic used by the top level generator to recursively include templates by type if this seems useful for your project. Simply use the nunavut.jinja.Generator.filter\_type\_to\_template() filter:

```
%- for attribute in T.attributes %
    {\frac{8}{5}} include attribute.data_type | type_to_template {\frac{2}{5}}% = endfor % =
```
## **3.2.2 Namespace Templates**

If the generate\_namespace\_types parameter of Generator is YES then the generator will always invoke a template for the root namespace and all nested namespaces regardless of language. NO suppresses this behavior and DEFAULT will choose the behavior based on the target language. For example:

```
root_namespace = build_namespace_tree(compound_types,
generator = Generator(root_namespace, YesNoDefault.DEFAULT)
```
Would generate python \_\_init\_\_.py files to define each namespace as a python module but would not generate any additional headers for C++.

The Generator will use the same template name resolution logic as used for pydsdl data types. For namespaces this will resolve first to a template named Namespace.  $j2$  and then, if not found, Any.  $j2$ .

### **3.2.3 Internals**

Nunavut reserves all global identifiers that start with *\_nv\_* as private internal globals.

## **3.3 Built-in Template Guide**

This section will contain more information as the project matures about the build-in language support for generating code. Nunavut is both a framework that allows users to write their own dsdl transformation templates but also works, out-of-the-box, as a transplier for C, and C++. More languages may be added in the future.

### **3.3.1 C++**

Note: C++ support is currently experimental. You can only use this by setting the --experimental-languages flag when invoking nnvg.

## **3.3.2 C**

Note: Documentation is provided in the generated source.

### **Manual Override of Array Capacity**

By default, the C structures generated will utilize C arrays sized by the maximum size of a variable-length array. To override this behavior you can pre-define the \_ARRAY\_CAPACITY\_ for individual fields. For example:

```
#include <stdio.h>
#define reg_drone_service_battery_Status_0_2_cell_voltages_ARRAY_CAPACITY_ 6
#include "inc/UAVCAN/reg/drone/service/battery/Status_0_2.h"
int main(int argc, char *argv[])
           "Size of req_drone_service_battery_Status_0_2 %li\n",
```
# CHAPTER 4

## nnvg

# **4.1 Usage**

Generate code from Cyphal DSDL using pydsdl and jinja2

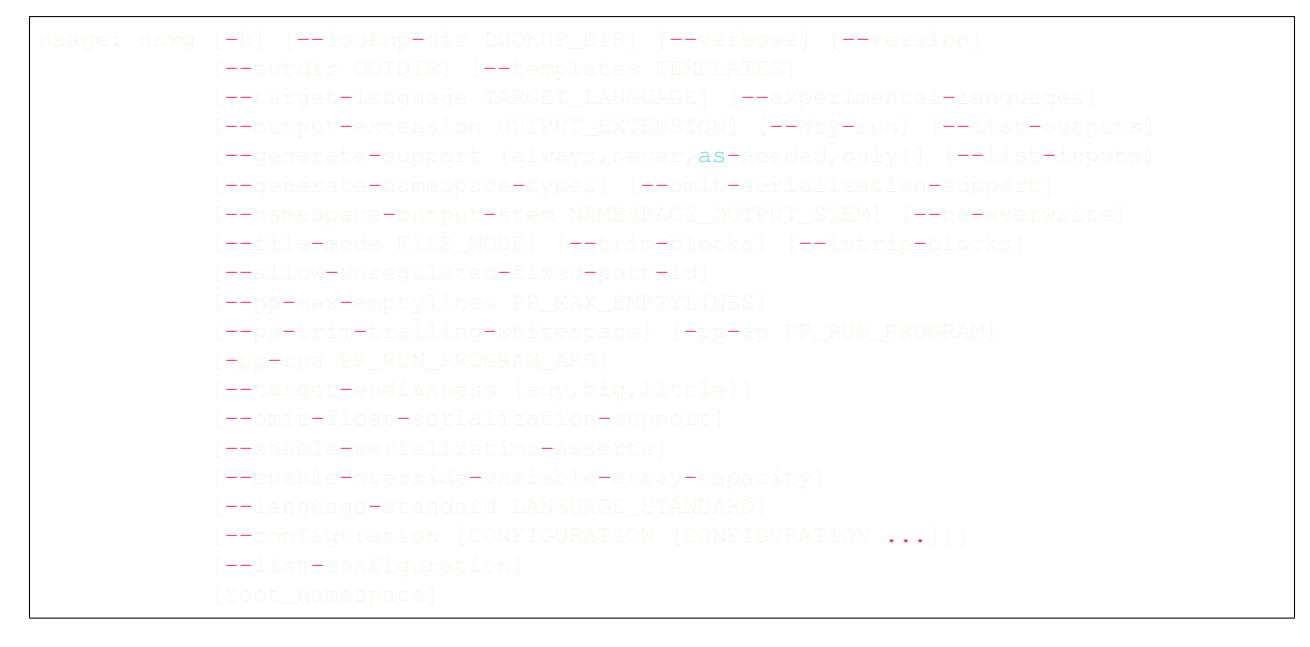

## **4.1.1 Positional Arguments**

root\_namespace A source directory with DSDL definitions.

Default: "."

# **4.1.2 Named Arguments**

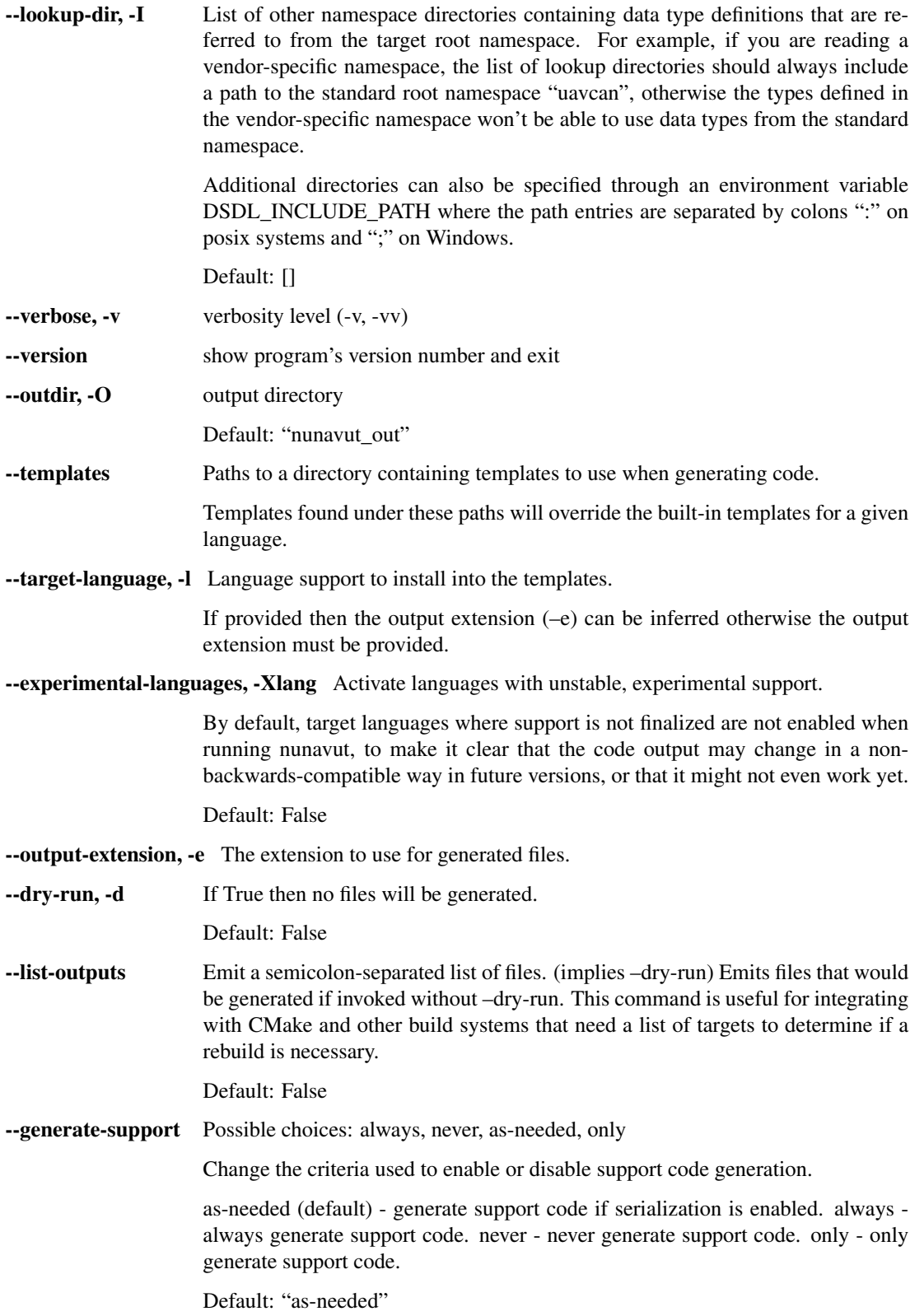

**--list-inputs** Emit a semicolon-separated list of files. (implies –dry-run) A list of files that are resolved given input arguments like templates. This command is useful for integrating with CMake and other build systems that need a list of inputs to determine if a rebuild is necessary.

Default: False

--generate-namespace-types If enabled this script will generate source for namespaces. All namespaces including and under the root namespace will be treated as a pseudo-type and the appropriate template will be used. The generator will first look for a template with the stem "Namespace" and will then use the "Any" template if that is available. The name of the output file will be the default value for the –namespace-output-stem argument and can be changed using that argument.

Default: False

--omit-serialization-support, -pod If provided then the types generated will be POD datatypes with no additional logic. By default types generated include serialization routines and additional support libraries, headers, or methods.

Default: False

- --namespace-output-stem The name of the file generated when –generate-namespace-types is provided.
- --no-overwrite By default, generated files will be silently overwritten by subsequent invocations of the generator. If this argument is specified an error will be raised instead preventing overwrites.

Default: False

**--file-mode** The file-mode each generated file is set to after it is created. Note that this value is interpreted using python auto base detection. Because of this, to provide an octal value, you'll need to prefix your literal with '0o' (e.g. –file-mode 0o664).

Default: 292

--trim-blocks If this is set to True the first newline after a block in a template is removed (block, not variable tag!).

Default: False

--Istrip-blocks If this is set to True leading spaces and tabs are stripped from the start of a line to a block in templates.

Default: False

--allow-unregulated-fixed-port-id Do not reject unregulated fixed port identifiers. This is a dangerous feature that must not be used unless you understand the risks. The background information is provided in the Cyphal specification.

Default: False

--pp-max-emptylines If provided this will suppress generation of additional consecutive empty lines beyond the limit set by this argument.

> Note that this will insert a line post-processor which may reduce performance. Consider using a code formatter on the generated output to enforce whitespace rules instead.

--pp-trim-trailing-whitespace Enables a line post-processor that will elide all whitespace at the end of each line.

Note that this will insert a line post-processor which may reduce performance. Consider using a code formatter on the generated output to enforce whitespace rules instead.

Default: False

-pp-rp, --pp-run-program Runs a program after each file is generated but before the file is set to read-only.

example

```
# invokes clang-format with the "in-place" argument on
˓→each file after it is
 generated.
nnvg --outdir include --templates c_jinja -e .h -pp-rp
˓→clang-format -pp-rpa=-i dsdl
```
-pp-rpa, --pp-run-program-arg Additional arguments to provide to the program specified by –pprun-program. The last argument will always be the path to the generated file.

## **4.1.3 language options**

Options passed through to templates as *options* on the target language.

Note that these arguments are passed though without validation, have no effect on the Nunavut library, and may or may not be appropriate based on the target language and generator templates in use.

--target-endianness Possible choices: any, big, little Specify the endianness of the target hardware. This allows serialization logic to be optimized for different CPU architectures. --omit-float-serialization-support Instruct support header generators to omit support for floating point operations in serialization routines. This will result in errors if floating point types are used, however; if you are working on a platform without IEEE754 support and do not use floating point types in your message definitions this option will avoid dead code or compiler errors in generated serialization logic. Default: False --enable-serialization-asserts Instruct support header generators to generate language-specific assert statements as part of serialization routines. By default the serialization logic generated may make assumptions based on documented requirements for call-

ing logic that could expose a system to undefined behavior. The alternative, for languages that do not support exception handling, is to use assertions designed to halt a program rather than execute undefined logic.

Default: False

--enable-override-variable-array-capacity Instruct support header generators to add the possibility to override max capacity of a variable length array in serialization routines. This option will disable serialization buffer checks and add conditional compilation statements which violates MISRA.

Default: False

--language-standard, -std For language generators that support different standards of their core language this option can be used to optimize the output. For example, C templates may generate slightly different code for the the c99 standard then for c11. For available support in Nunavut see the documentation for built-in templates [\(https:](https://nunavut.readthedocs.io/en/latest/docs/templates.html#built-in-template-guide) [//nunavut.readthedocs.io/en/latest/docs/templates.html#built-in-template-guide\)](https://nunavut.readthedocs.io/en/latest/docs/templates.html#built-in-template-guide).

- --configuration, -c There is a set of built-in configuration for Nunvut that provides default falues for known languages as documented [in the template guide.](https://nunavut.readthedocs.io/en/latest/docs/templates.html#language-options) This argument lets you specify override configuration yamls.
- --list-configuration, -lc Lists all configuration values resolved for the given arguments.

Default: False

### Example Usage:

# This would include j2 templates for a folder named 'c\_jinja' # and generate .h files into a directory named 'include' using # dsdl root namespaces found under a folder named 'dsdl'. nnvg --outdir include --templates c\_jinja -e .h dsdl

# CHAPTER 5

# Contributor Notes

Thanks for contributing. This page contains all the details about getting your dev environment setup.

Note: This is documentation for contributors developing nunavut. If you are a user of this software you can ignore everything here.

- To ask questions about nunavut or Cyphal in general please see the [OpenCyphal forum.](https://forum.opencyphal.org)
- See [nunavut on read the docs](https://nunavut.readthedocs.io/en/latest/index.html) for the full set of nunavut documentation.
- See the [OpenCyphal website](http://opencyphal.org) for documentation on the Cyphal protocol.

Warning: When committing to main you must bump at least the patch number in src/nunavut/\_version. py or the build will fail on the upload step.

# **5.1 Tools**

### **5.1.1 tox -e local**

I highly recommend using the local tox environment when doing python development. It'll save you hours of lost productivity the first time it keeps you from pulling in an unexpected dependency from your global python environment. You can install tox from brew on osx or apt-get on GNU/Linux. I'd recommend the following environment for vscode:

```
git submodule update --init --recursive
tox -e local
  rce .tox/local/bin/activate
```
### **5.1.2 cmake**

Our language generation verification suite uses CMake to build and run unit tests. If you are working with a native language see *[Nunavut Verification Suite](#page-64-0)* for details on manually running these builds and tests.

### <span id="page-61-1"></span>**5.1.3 Visual Studio Code**

To use vscode you'll need:

- 1. vscode
- 2. install vscode command line (*Shell Command: Install*)
- 3. tox
- 4. cmake (and an available GCC or Clang toolchain, or Docker to use our toolchain-as-container)

Do:

```
h/to/nunav
git submodule update --init --recursive
tox -e local
                  \frac{1}{\cosh\theta}local\frac{1}{\cosh\theta}activat
code .
```
Then install recommended extensions.

# <span id="page-61-0"></span>**5.2 Running The Tests**

To run the full suite of [tox](https://tox.readthedocs.io/en/latest/) tests locally you'll need docker. Once you have docker installed and running do:

```
git submodule update --init --recursive
docker pull ghcr.io/opencyphal/toxic:tx22.4.1
docker run --rm -v $PWD:/repo ghcr.io/opencyphal/toxic:tx22.4.1 tox
```
To run a limited suite using only locally available interpreters directly on your host machine, skip the docker invocations and use  $\tan x$  -s.

To run the language verification build you'll need to use a different docker container:

```
docker pull ghcr.io/opencyphal/toolshed:ts20.4.1
docker run --rm -it -v $PWD:/workspace ghcr.io/opencyphal/toolshed:ts20.4.1
cd /workspace
./.github/verify.py -l c
./.github/verify.py -l cpp
```
The verify.py script is a simple commandline generator for our cmake scripts. Use help for details:

 $./$ .github/verify.p

If you get a "denied" response from ghcr your ip might be getting rate-limited. While these are public containers you'll have to login to get around any rate-limiting for your local site. See [the github docs][\(https://docs.github.](https://docs.github.com/en/packages/working-with-a-github-packages-registry/working-with-the-container-registry) [com/en/packages/working-with-a-github-packages-registry/working-with-the-container-registry\)](https://docs.github.com/en/packages/working-with-a-github-packages-registry/working-with-the-container-registry) for how to setup a docker client login.

## **5.2.1 Files Generated by the Tests**

Given that Nunavut is a file generator our tests do have to write files. Normally these files are temporary and therefore automatically deleted after the test completes. If you want to keep the files so you can debug an issue provide a "keep-generated" argument.

### example

pytest -k test\_namespace\_stropping --keep-generated

You will see each test's output under "build/(test name}".

Warning: Don't use this option when running tests in parallel. You will get errors.

### **5.2.2 Sybil Doctest**

This project makes extensive use of [Sybil](https://sybil.readthedocs.io/en/latest/) doctests. These take the form of docstrings with a structure like thus:

```
.. invisible-code-block: python
    from nunavut.lang.c import filter_to_snake_
.. code-block:: python
    # an input like this:
    input = "scotec.mcu.Timer"
    # should yield:
   >>
```
The invisible code block is executed but not displayed in the generated documentation and, conversely, code-block is both rendered using proper syntax formatting in the documentation and executed. REPL works the same as it does for [doctest](https://docs.python.org/3/library/doctest.html#module-doctest) but assert is also a valid way to ensure the example is correct especially if used in a trailing invisible-code-block:

```
\sigmaicible-c
assert 'scotec_mcu_timer' ==
```
These tests are run as part of the regular pytest build. You can see the Sybil setup in the confitent.py found under the src directory but otherwise shouldn't need to worry about it. The simple rule is; if the docstring ends up in the rendered documentation then your code-block tests will be executed as unit tests.

### **5.2.3 import file mismatch**

If you get an error like the following:

```
ERROR collecting test/gentest_dsdl/test_dsdl.py \Box\leftrightarrowimport
             'test_dsdl' has
   workspace/nunavut/test/gentest_dsdl/test_dsdl.py
```
(continues on next page)

(continued from previous page)

```
is not the same as the
      \texttt{test/}gentest dsd\texttt{l/test} dsdl.py
                            / .pyc files and/or use a unique basename for
˓→modules
```
Then you are probably a wonderful developer that is running the unit-tests locally. Pytest's cache is interfering with your docker test run. To work around this simply delete the pycache files. For example:

```
#! /usr/bin/env bash
clean_dirs="src test"
for clean_dir in $clean_dirs
do
    find $clean_dir -name __pycache__ | xargs rm -rf
    find $clean_dir -name \.coverage\* | xargs rm -f
done
```
Note that we also delete the .coverage intermediates since they may contain different paths between the container and the host build.

Alternatively just nuke everything temporary using git clean:

git clean -X -d -f

## **5.3 Building The Docs**

We rely on [read the docs](https://readthedocs.org/) to build our documentation from github but we also verify this build as part of our tox build. This means you can view a local copy after completing a full, successful test run (See *[Running The Tests](#page-61-0)*) or do docker run --rm -t -v \$PWD:/repo ghcr.io/opencyphal/toxic:tx22.4.1 /bin/sh -c "tox -e docs" to build the docs target. You can open the index.html under .tox/docs/tmp/index.html or run a local web-server:

```
v .tox/docs/tmp &
//localhost:8000/docs/index.htm
```
Of course, you can just use *[Visual Studio Code](#page-61-1)* to build and preview the docs using > reStructuredText: Open Preview.

### **5.3.1 apidoc**

We manually generate the api doc using  $s$ phinx-apidoc. To regenerate use  $t \circ x$  -e gen-apidoc.

**Warning:**  $\text{tox}$  -e gen-apidoc will start by deleting the docs/api directory.

# **5.4 Coverage and Linting Reports**

We publish the results of our coverage data to [sonarcloud](https://sonarcloud.io/dashboard?id=OpenCyphal_nunavut) and the tox build will fail for any mypy or black errors but you can view additional reports locally under the .tox dir.

## **5.4.1 Coverage**

We generate a local html coverage report. You can open the index.html under .tox/report/tmp or run a local web-server:

 $x$ /report/tmp  $\frac{1}{\log n}$  host:8000/in

## **5.4.2 Mypy**

At the end of the mypy run we generate the following summaries:

- .tox/mypy/tmp/mypy-report-lib/index.txt
- .tox/mypy/tmp/mypy-report-script/index.txt

# <span id="page-64-0"></span>**5.5 Nunavut Verification Suite**

Nunavut has built-in support for several languages. Included with this is a suite of tests using typical test frameworks and language compilers, interpreters, and/or virtual machines. While each release of Nunavut is gated on automatic and successful completion of these tests this guide is provided to give system integrators information on how to customize these verifications to use other compilers, interpreters, and/or virtual machines.

## **5.5.1 CMake scripts**

Our language generation verification suite uses CMake to build and run unit tests. Instructions for reproducing the CI automation execution steps are below. This section will tell you how to manually build and run individual unit tests as you develop them.

TLDR:

```
git submodule update --init --recursive
export NUNAVUT_VERIFICATION_LANG=c
      mkdir "build_$NUNAVUT_VERIFICATION_LANG"
  "build $NUNAVUT VERIFICATION LANG"
cmake ..
cmake --build . --target help
```
Try running a test which will first compile the test. For example, in the C language build

cmake --build . --target run\_test\_serialiization

To run the C++ test use the same steps shown in the TLDR above but set NUNAVUT\_VERIFICATION\_LANG to "cpp" first.

In the list of targets that the cmake  $--build$ .  $--target$  help command lists the targets that build tests will be prefixed with test\_ and the psedo-target that also executes the test will be prefixed with run\_test\_. You should avoid the \_with\_lcov when you are manually building tests.

To obtain coverage information for the verification suite (not the Python code), build the *cov\_all* target and inspect the output under the *coverage* directory.

## **cmake build options**

The following options are supported when configuring your build. These can be specified by using -D arguments to cmake. For example

cmake -DNUNAVUT\_VERIFICATION\_LANG=c -DNUNAVUT\_VERIFICATION\_TARGET\_ENDIANNESS=any ..

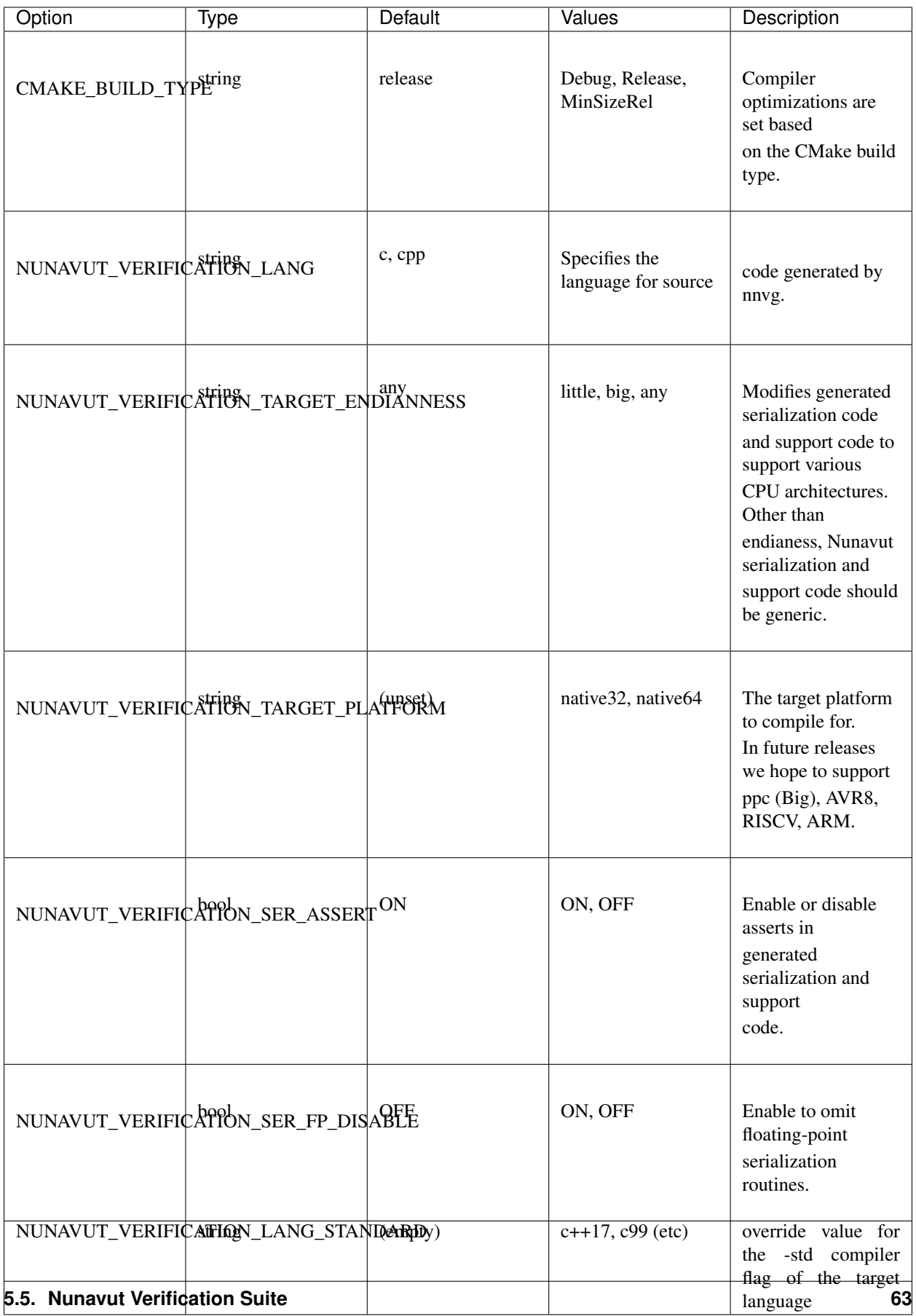

\* *Because this option has no default, a value must be provided by the user.*

## **5.5.2 VSCode Remote Container Development of Verification Tests**

To write and debug verification tests using [VSCode Remote Containers](https://code.visualstudio.com/docs/remote/containers) you'll need to use the "Open Folder in Container..." option:

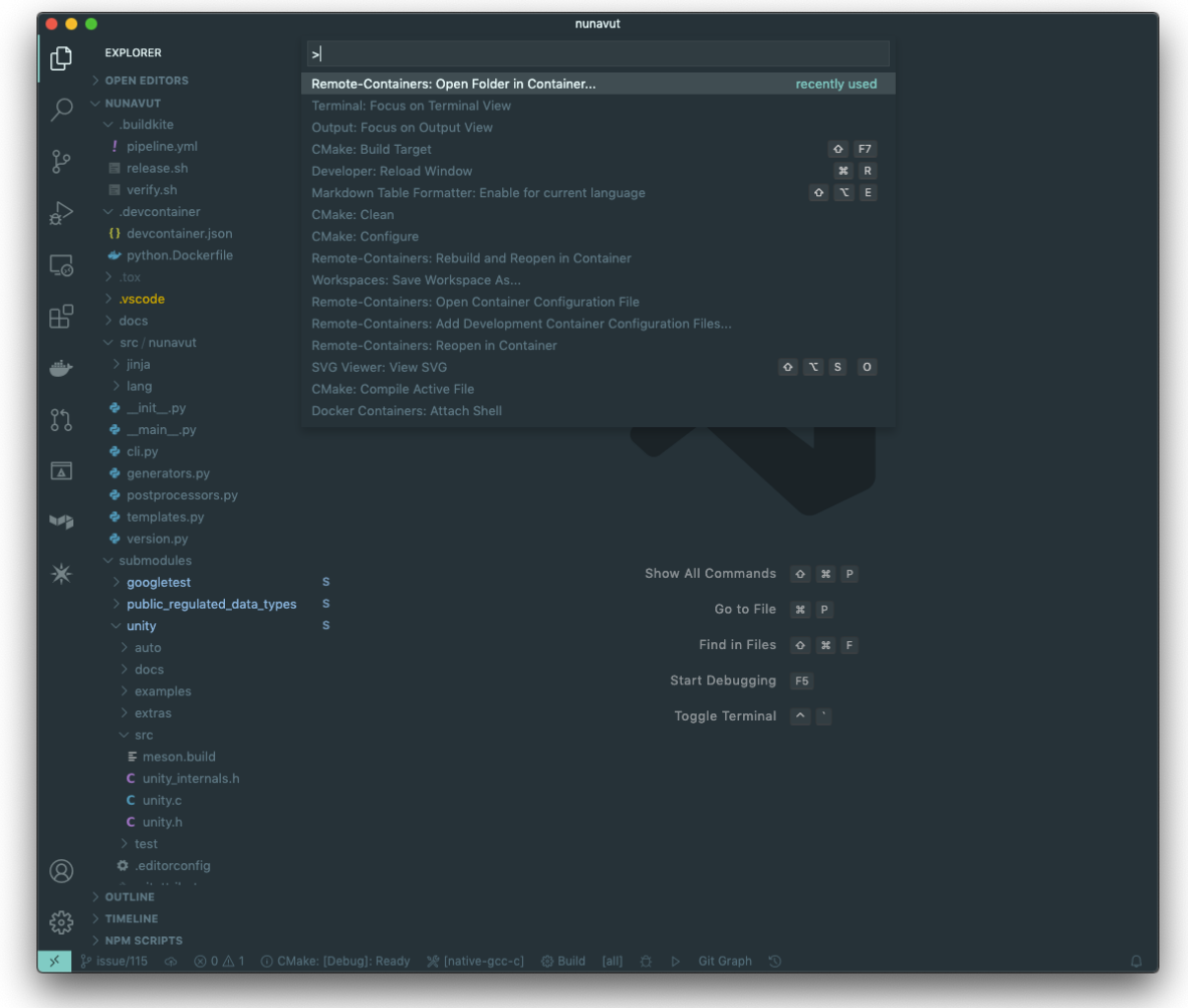

Open the "verification" folder:

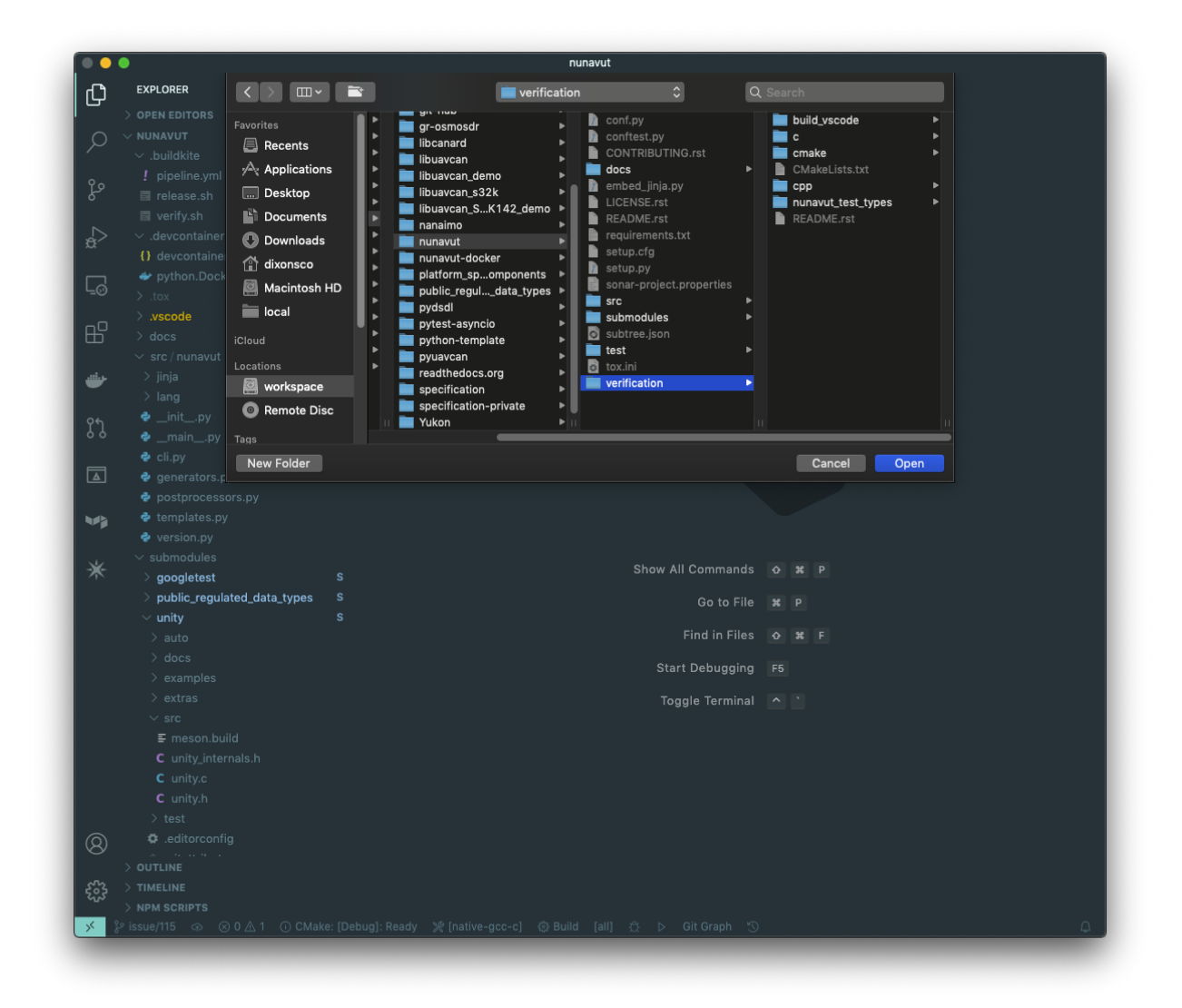

We play a little trick here where we dump you back into the Nunvut repo root when you reopen in the container. This lets you also work with the Python source. If you "reopen locally" while in this state, however, you'll find yourself back in the verification folder which can be a little disorienting. Write to Microsoft asking them to allow multiple images in the .devcontainer json and we can get rid of this ugly hack. Sorry.

# CHAPTER 6

## Licenses

## **6.1 Licence**

### **6.1.1 nunavut (MIT)**

The MIT License (MIT)

Copyright (c) 2014 Pavel Kirienko Copyright 2019 Amazon.com, Inc. or its affiliates. All Rights Reserved.

Permission is hereby granted, free of charge, to any person obtaining a copy of this software and associated documentation files (the "Software"), to deal in the Software without restriction, including without limitation the rights to use, copy, modify, merge, publish, distribute, sublicense, and/or sell copies of the Software, and to permit persons to whom the Software is furnished to do so, subject to the following conditions:

The above copyright notice and this permission notice shall be included in all copies or substantial portions of the Software.

THE SOFTWARE IS PROVIDED "AS IS", WITHOUT WARRANTY OF ANY KIND, EXPRESS OR IMPLIED, INCLUDING BUT NOT LIMITED TO THE WARRANTIES OF MERCHANTABILITY, FITNESS FOR A PAR-TICULAR PURPOSE AND NONINFRINGEMENT. IN NO EVENT SHALL THE AUTHORS OR COPYRIGHT HOLDERS BE LIABLE FOR ANY CLAIM, DAMAGES OR OTHER LIABILITY, WHETHER IN AN ACTION OF CONTRACT, TORT OR OTHERWISE, ARISING FROM, OUT OF OR IN CONNECTION WITH THE SOFT-WARE OR THE USE OR OTHER DEALINGS IN THE SOFTWARE.

## **6.1.2 Jinja2 and Markupsafe (BSD 3 clause)**

Copyright (c) 2009 by the Jinja Team, see AUTHORS for more details.

Some rights reserved.

Redistribution and use in source and binary forms, with or without modification, are permitted provided that the following conditions are met:

• Redistributions of source code must retain the above copyright notice, this list of conditions and the following disclaimer.

- Redistributions in binary form must reproduce the above copyright notice, this list of conditions and the following disclaimer in the documentation and/or other materials provided with the distribution.
- The names of the contributors may not be used to endorse or promote products derived from this software without specific prior written permission.

THIS SOFTWARE IS PROVIDED BY THE COPYRIGHT HOLDERS AND CONTRIBUTORS "AS IS" AND ANY EXPRESS OR IMPLIED WARRANTIES, INCLUDING, BUT NOT LIMITED TO, THE IMPLIED WARRANTIES OF MERCHANTABILITY AND FITNESS FOR A PARTICULAR PURPOSE ARE DISCLAIMED. IN NO EVENT SHALL THE COPYRIGHT OWNER OR CONTRIBUTORS BE LIABLE FOR ANY DIRECT, INDIRECT, IN-CIDENTAL, SPECIAL, EXEMPLARY, OR CONSEQUENTIAL DAMAGES (INCLUDING, BUT NOT LIMITED TO, PROCUREMENT OF SUBSTITUTE GOODS OR SERVICES; LOSS OF USE, DATA, OR PROFITS; OR BUSI-NESS INTERRUPTION) HOWEVER CAUSED AND ON ANY THEORY OF LIABILITY, WHETHER IN CON-TRACT, STRICT LIABILITY, OR TORT (INCLUDING NEGLIGENCE OR OTHERWISE) ARISING IN ANY WAY OUT OF THE USE OF THIS SOFTWARE, EVEN IF ADVISED OF THE POSSIBILITY OF SUCH DAM-AGE.
# CHAPTER 7

#### Nunavut: DSDL transpiler

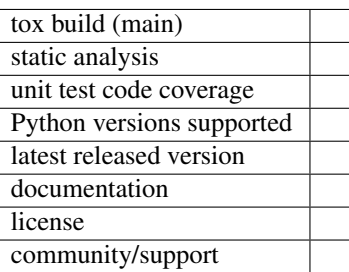

Nunavut is a source-to-source compiler (transpiler) that automatically converts [OpenCyphal](http://opencyphal.org) DSDL definitions into source code in a specified target programming language. It is constructed as a template engine that exposes a [PyDSDL](https://github.com/OpenCyphal/pydsdl) abstract syntax tree to [Jinja2](https://palletsprojects.com/p/jinja) templates allowing authors to generate code, schemas, metadata, documentation, etc.

Fig. 1: Nunavut DSDL transcompilation pipeline.

Nunavut ships with built-in support for some programming languages, and it can be used to generate code for other languages if custom templates (and some glue logic) are provided. Currently, the following languages are supported out of the box:

- C11 (generates header-only libraries)
- HTML (generates documentation pages) (experimental support)

The following languages are currently on the roadmap:

- Python (already supported in [Pycyphal,](https://github.com/OpenCyphal/pycyphal) pending [transplantation into Nunavut\)](https://github.com/OpenCyphal/pycyphal/issues/110)
- C++ 14 and newer (generates header-only libraries; [work-in-progress\)](https://github.com/OpenCyphal/nunavut/issues/91)

Nunavut is named after the [Canadian territory.](https://en.wikipedia.org/wiki/Nunavut) We chose the name because it is a beautiful word to say and read.

#### **7.1 Installation**

Nunavut depends on [PyDSDL.](https://github.com/OpenCyphal/pydsdl)

Install from PIP:

```
pip install -U nunavut
```
### **7.2 Examples**

The examples do not replace the documentation, please do endeavor to read it.

#### **7.2.1 Generate C headers using the command-line tool**

This example assumes that the public regulated namespace directories reg and uavcan reside under public\_regulated\_data\_types/. Nunavut is invoked to generate code for the former.

```
nnvg --target-language c --target-endianness=little --enable-serialization-asserts
˓→public_regulated_data_types/reg --lookup-dir public_regulated_data_types/uavcan
```
#### **7.2.2 Generate HTML documentation pages using the command-line tool**

See above assumptions. The below commands generate documentation for the reg namespace. Note that we have to generate documentation for the uavcan namespace as well, because there are types in reg that will link to uavcan documentation sections.

```
nnvg --experimental-languages --target-language html public_regulated_data_types/reg -
˓→-lookup-dir public_regulated_data_types/uavcan
nnvg --experimental-languages --target-language html public_regulated_data_types/
\leftrightarrowuavcan
```
#### **7.2.3 Use custom templates**

Partial example: generating a C struct

```
{f}T.source file path.as posix()}}
     #ifndef {{T.full_name | ln.c.macrofy}}
     #define {{T.full_name | ln.c.macrofy}}
     {%- for constant in T.constants %}
     #define \{ \{ T \mid \textbf{ln}.c.\text{macrofy }\} \} _{\textbf{d}} \{ \textbf{t} \text{ constant, name } \mid \textbf{ln}.c.\text{macrofy }\} \} \{ \{ \textbf{c} \text{onstant } \} _{\textbf{d}}˓→constant_value }}
     {%- endfor %}
```
(continues on next page)

(continued from previous page)

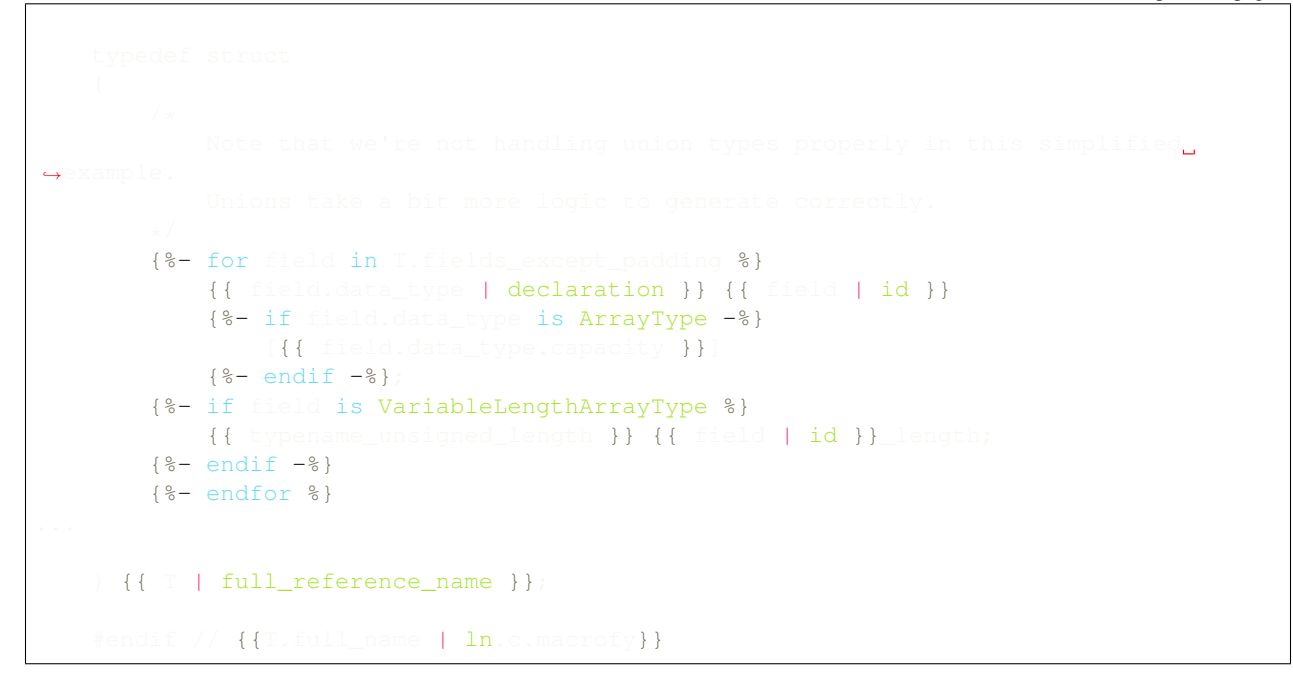

#### **7.2.4 More examples**

Where to find more examples to get started:

- 1. See built-in templates under nunavut.lang.LANGUAGE.templates.
- 2. API usage examples can be found in the [Pycyphal](https://github.com/OpenCyphal/pycyphal) library.

### **7.3 Bundled third-party software**

Nunavut embeds the following third-party software libraries into its source (i.e. these are not dependencies and do not need to be installed):

- [Jinja2](https://palletsprojects.com/p/jinja) by Armin Ronacher and contributors, BSD 3-clause license.
- [markupsafe](https://palletsprojects.com/p/markupsafe) by Armin Ronacher and contributors, BSD 3-clause license (needed for Jinja).

## **7.4 Documentation**

The documentation for Nunavut is hosted on readthedocs.io:

- [nunavut](https://nunavut.readthedocs.io/en/latest/docs/api/modules.html) The python library provided by this project.
- [nnvg](https://nunavut.readthedocs.io/en/latest/docs/cli.html) Command-line script for using [nunavut](https://nunavut.readthedocs.io/en/latest/docs/api/modules.html) directly or as part of a build system.
- [nunavut template guide](https://nunavut.readthedocs.io/en/latest/docs/templates.html) Documentation for authors of nunavut templates.
- [nunavut contributors guide](https://nunavut.readthedocs.io/en/latest/docs/dev.html) Documentation for contributors to the Nunavut project.
- [nunavut licenses](https://nunavut.readthedocs.io/en/latest/docs/appendix.html#licence) Licenses and copyrights

Nunavut is part of the OpenCyphal project:

- [OpenCyphal website](http://opencyphal.org)
- [OpenCyphal forum](https://forum.opencyphal.org)

Python Module Index

n

nunavut, [3](#page-6-0)

#### Index

## A

AbstractGenerator (*class in nunavut*), [4](#page-7-0) add\_section() (*nunavut.LanguageConfig method*), [10](#page-13-0)

## B

build\_namespace\_tree() (*in module nunavut*), [5](#page-8-0)

## C

CodeGenerator (*class in nunavut*), [5](#page-8-0) create() (*nunavut.LanguageContextBuilder method*), [19](#page-22-0)

## D

default\_filter\_id\_for\_target() (*nunavut.Language class method*), [12](#page-15-0) DEFAULT\_TARGET\_LANGUAGE (*nunavut.LanguageContextBuilder attribute*), [16](#page-19-0) DSDLCodeGenerator (*class in nunavut*), [6](#page-9-0)

## E

enable\_stropping (*nunavut.Language attribute*), [13](#page-16-0) extension (*nunavut.Language attribute*), [12](#page-15-0)

## F

filter\_alignment\_prefix() (*nunavut.DSDLCodeGenerator static method*), [8](#page-11-0) filter\_bit\_length\_set() (*nunavut.DSDLCodeGenerator static method*), [8](#page-11-0) filter\_bits2bytes\_ceil() (*nunavut.DSDLCodeGenerator static method*),  $\mathbf{Q}$ filter\_id() (*nunavut.Language method*), [13](#page-16-0) filter\_id\_for\_target() (*nunavut.LanguageContext method*), [16](#page-19-0)

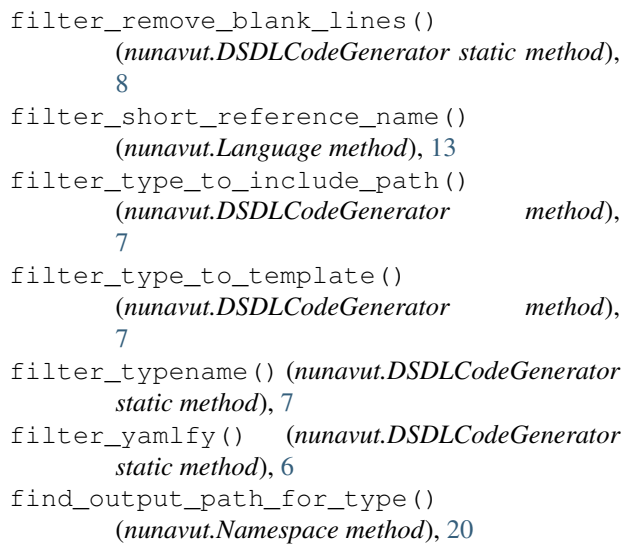

#### G

```
generate_all() (nunavut.AbstractGenerator
       method), 4
generate_all() (nunavut.DSDLCodeGenerator
       method), 9
generate_all() (nunavut.SupportGenerator
       method), 20
generate_namespace_types
       (nunavut.AbstractGenerator attribute), 4
generate_types() (in module nunavut), 9
get_all_datatypes() (nunavut.Namespace
       method), 20
get_all_namespaces() (nunavut.Namespace
       method), 20
get_all_types() (nunavut.Namespace method), 20
get_config_value() (nunavut.Language method),
       14
get_config_value() (nunavut.LanguageConfig
       method), 11
get_config_value_as_bool()
       (nunavut.Language method), 14
```
get config value as bool() (*nunavut.LanguageConfig method*), [11](#page-14-0) get\_config\_value\_as\_dict() (*nunavut.Language method*), [14](#page-17-0) get\_config\_value\_as\_dict() (*nunavut.LanguageConfig method*), [11](#page-14-0) get config value as list() (*nunavut.Language method*), [14](#page-17-0) get\_config\_value\_as\_list() (*nunavut.LanguageConfig method*), [12](#page-15-0) get\_globals() (*nunavut.Language method*), [15](#page-18-0) get\_includes() (*nunavut.Language method*), [13](#page-16-0) get\_language() (*nunavut.LanguageContext method*), [15](#page-18-0) get\_language\_context() (*nunavut.Namespace method*), [19](#page-22-0) get\_nested\_namespaces() (*nunavut.Namespace method*), [20](#page-23-0) get\_nested\_types() (*nunavut.Namespace method*), [20](#page-23-0) get\_option() (*nunavut.Language method*), [15](#page-18-0) get\_options() (*nunavut.Language method*), [15](#page-18-0) get\_root\_namespace() (*nunavut.Namespace method*), [20](#page-23-0) get\_support\_files() (*nunavut.Language method*), [15](#page-18-0) get\_support\_module() (*nunavut.Language method*), [13](#page-16-0) get\_support\_output\_folder() (*nunavut.Namespace method*), [19](#page-22-0) get\_supported\_language\_names() (*nunavut.LanguageContextBuilder method*), [16](#page-19-0) get\_supported\_languages() (*nunavut.LanguageContext method*), [16](#page-19-0) get\_target\_language() (*nunavut.LanguageContext method*), [16](#page-19-0) get\_templates() (*nunavut.AbstractGenerator method*), [4](#page-7-0) get\_templates() (*nunavut.CodeGenerator method*), [6](#page-9-0) get\_templates() (*nunavut.SupportGenerator method*), [20](#page-23-0) get\_templates\_package\_name() (*nunavut.Language method*), [15](#page-18-0)

## H

has standard namespace files (*nunavut.Language attribute*), [13](#page-16-0)

### I

InternalError, [21](#page-24-0) is\_deprecated() (*nunavut.DSDLCodeGenerator static method*), [9](#page-12-0)

is\_None() (*nunavut.DSDLCodeGenerator static method*), [8](#page-11-0) is\_saturated() (*nunavut.DSDLCodeGenerator static method*), [8](#page-11-0) is\_service\_request() (*nunavut.DSDLCodeGenerator static method*), [8](#page-11-0) is\_service\_response() (*nunavut.DSDLCodeGenerator static method*), [8](#page-11-0)

## L

Language (*class in nunavut*), [12](#page-15-0) LanguageConfig (*class in nunavut*), [10](#page-13-0) LanguageContext (*class in nunavut*), [15](#page-18-0) LanguageContextBuilder (*class in nunavut*), [16](#page-19-0)

## N

name (*nunavut.Language attribute*), [12](#page-15-0) named\_types (*nunavut.Language attribute*), [13](#page-16-0) named\_values (*nunavut.Language attribute*), [13](#page-16-0) Namespace (*class in nunavut*), [19](#page-22-0) namespace (*nunavut.AbstractGenerator attribute*), [4](#page-7-0) namespace\_output\_stem (*nunavut.Language attribute*), [12](#page-15-0) nunavut (*module*), [3](#page-6-1)

## O

output\_folder (*nunavut.Namespace attribute*), [19](#page-22-0)

## S

```
SECTION_NAME_PATTERN (nunavut.LanguageConfig
        attribute), 10
set_additional_config_files()
        (nunavut.LanguageContextBuilder method), 18
set_target_language()
        (nunavut.LanguageContextBuilder method), 18
set_target_language_configuration_override()
        (nunavut.LanguageContextBuilder method), 17
set_target_language_extension()
        (nunavut.LanguageContextBuilder method), 18
stable_support (nunavut.Language attribute), 13
support_namespace (nunavut.Language attribute),
        13
SupportGenerator (class in nunavut), 20
```
## U

UnsupportedLanguageError, [21](#page-24-0) update() (*nunavut.LanguageConfig method*), [10](#page-13-0)

### Y

YesNoDefault (*class in nunavut*), [21](#page-24-0)